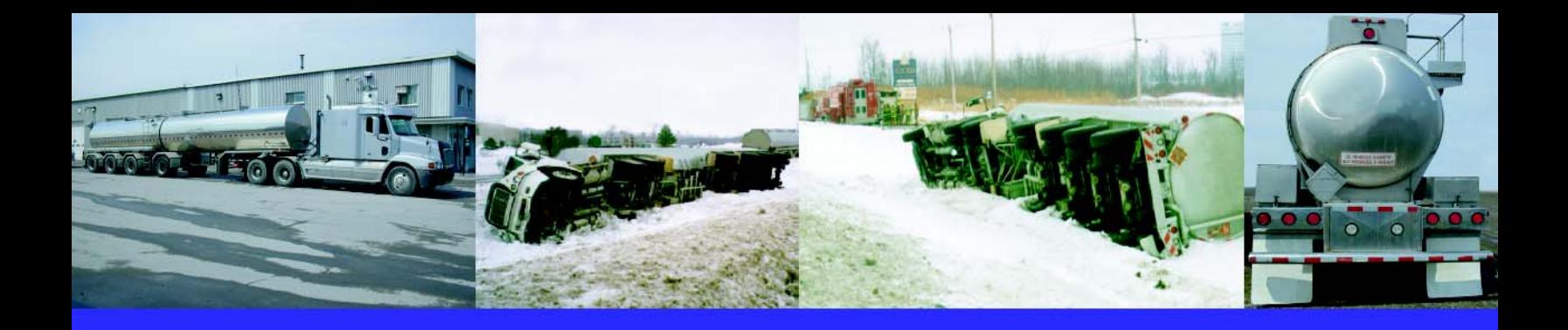

221 DA42 Projet de parachèvement de l'autoroute 35 entre la frontière américaine et Saint-Jean-sur-Richelieu **MRC Le Haut-Richelieu 6211-06-110**

# Le transport routier des matières dangereuses en Montérégie.

Analyse des déplacements et modélisation des impacts en cas d'accident.

**Mars 2005** 

**LEROUX, Denis** (Université du Québec à Trois-Rivières)

**BEAUDOIN, Marcel** (Ministère des Transports; D. Ouest-de-la-Montérégie)

Avec la collaboration de: Catherine Drouin, (Université du Québec à Trois-Rivières)

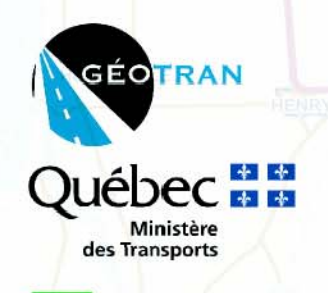

Université du Québec à Trois-Rivières

*Le transport routier des matières dangereuses en Montérégie. Analyse des déplacements et modélisation des impacts en cas d'accident.*

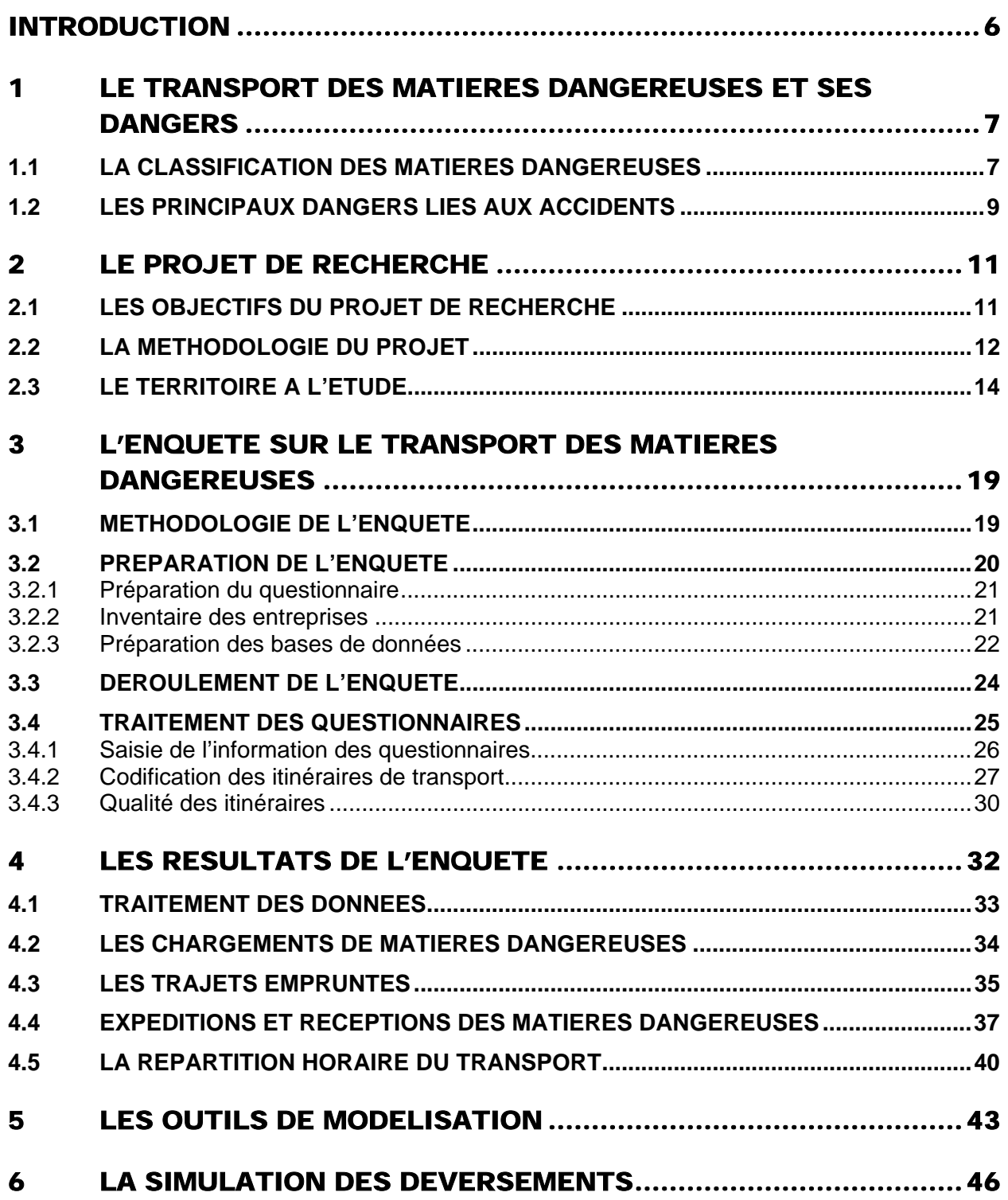

*Le transport routier des matières dangereuses en Montérégie. Analyse des déplacements et modélisation des impacts en cas d'accident.*

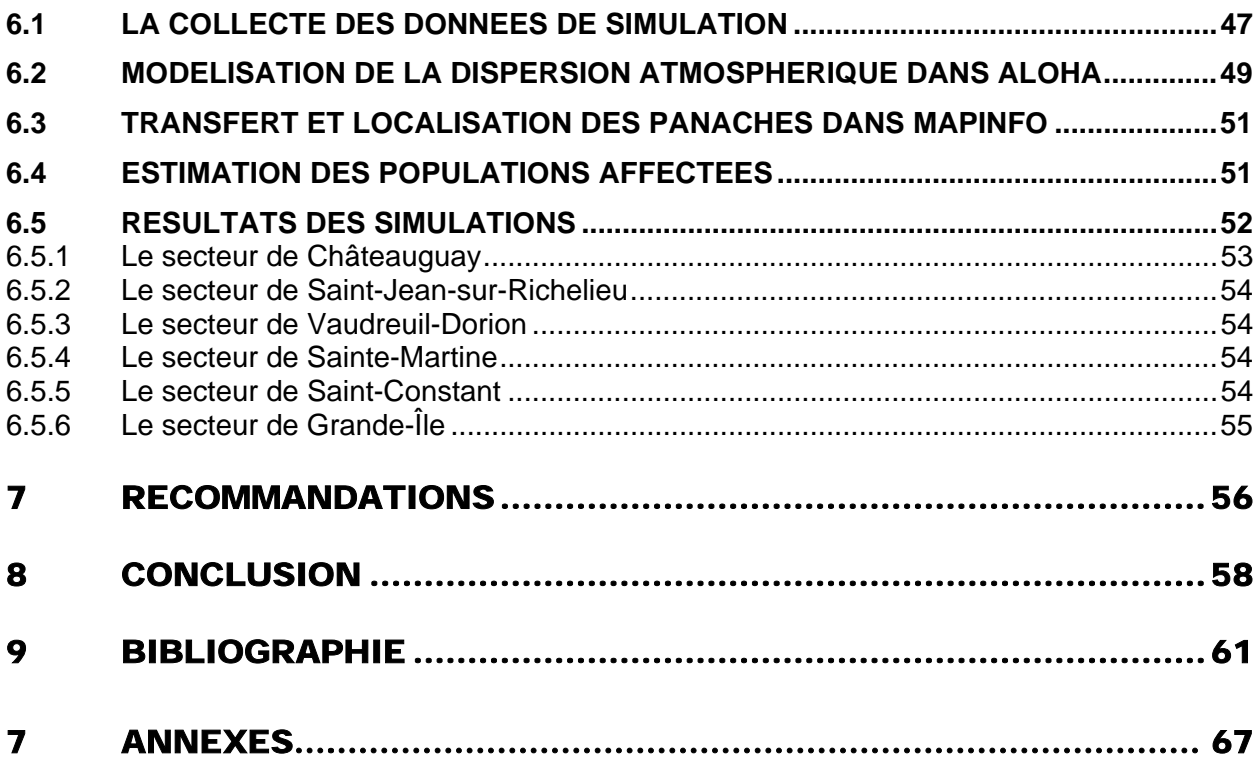

*Le transport routier des matières dangereuses en Montérégie. Analyse des déplacements et modélisation des impacts en cas d'accident.*

## **LISTE DES FIGURES**

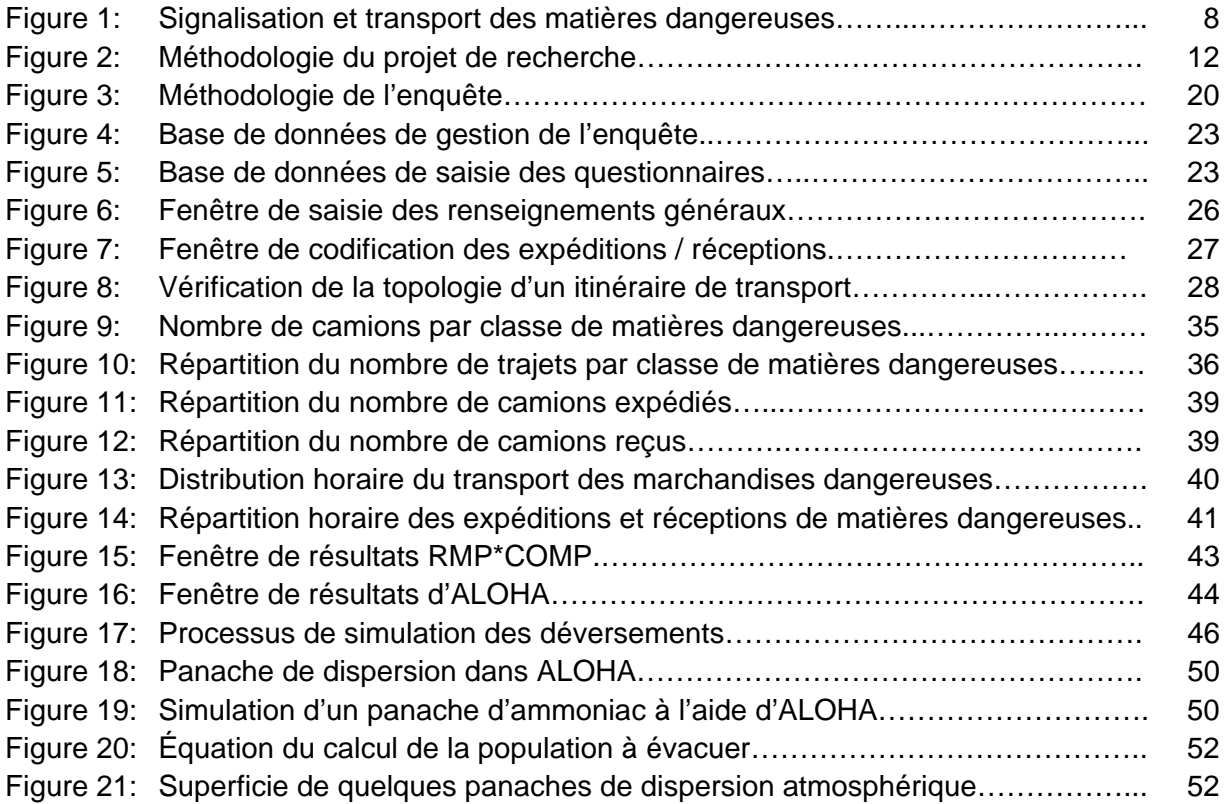

## **LISTE DES TABLEAUX**

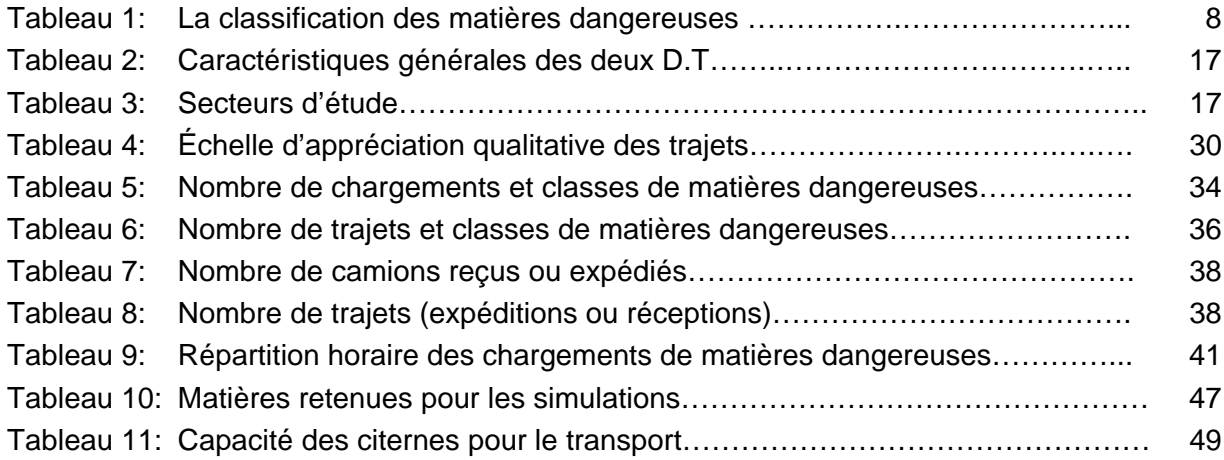

*Le transport routier des matières dangereuses en Montérégie. Analyse des déplacements et modélisation des impacts en cas d'accident.*

## **LISTE DES CARTES**

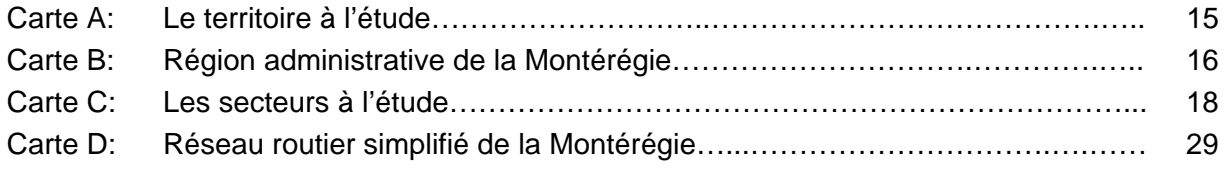

*Le transport routier des matières dangereuses en Montérégie. Analyse des déplacements et modélisation des impacts en cas d'accident.*

La notion de risques est inhérente à l'existence humaine. En ce sens, le transport routier des matières dangereuses fait partie de ces dangers que la population accepte avec plus ou moins de réticence. En transport, ce risque est consécutif à un accident pouvant entraîner des conséquences graves pour les usagers de la route, la population adjacente, les biens et l'environnement. Il n'est donc pas étonnant que ce type de transport et les risques qui en découlent fassent partie des préoccupations de la population et du ministère des Transports du Québec.

La présente recherche visait à développer une meilleure connaissance des déplacements de matières dangereuses en Montérégie ainsi qu'à évaluer les impacts d'un éventuel accident routier impliquant ce type de marchandises. Une vaste enquête originedestination ainsi que la modélisation de panaches de dispersion atmosphérique suite à un déversement ont permis d'atteindre ces objectifs. Bien qu'il soit difficile d'établir une géographie précise du risque, car celui-ci est diffus, une approche géographique du problème nous a permis de localiser des zones sensibles à ce type de transport. Il importe de préciser que la Montérégie est une région fortement affectée par le transport routier de marchandises dangereuses puisque selon une étude effectuée par la Protection Civile du Québec en 1995, 75 % du transport routier de ces matières qui entrent au Québec passe par le réseau supérieur de la Montérégie.

Ce document constitue le rapport final de cette recherche supportée financièrement par le ministère des Transports du Québec. Il se divise en six sections principales qui aborderont respectivement les matières dangereuses et leur description, le projet de recherche et ses objectifs, l'enquête origine-destination, la modélisation des déversements et des recommandations découlant de notre recherche. De nombreux tableaux, cartes et figures viennent également appuyer ce document.

*Le transport routier des matières dangereuses en Montérégie. Analyse des déplacements et modélisation des impacts en cas d'accident.*

## 1 LE TRANSPORT DES MATIÈRES DANGEREUSES ET SES DANGERS

Les matières dangereuses sont nombreuses et diversifiées. Elles peuvent être inflammables, toxiques, explosives, corrosives ou radioactives. Par définition, une matière dangereuse est une substance qui par ses propriétés physiques ou chimiques, ou bien par la nature des réactions qu'elle est susceptible de mettre en œuvre, peut présenter un danger grave pour l'homme, les biens ou l'environnement.

Aux conséquences habituelles des accidents de transport, ceux impliquant des matières dangereuses peuvent surajouter les effets du produit transporté. L'accident combine alors un effet primaire, immédiatement ressenti (incendie, déversement, explosion) et des effets secondaires (propagation aérienne, pollution des eaux ou des sols). Il faut également ajouter que le développement des infrastructures de transport, l'augmentation de la vitesse ainsi que de la capacité des véhicules et des débits de circulation, multiplient les risques d'accidents.

## 1.1 LA CLASSIFICATION DES MATIÈRES DANGEREUSES

La grande variété des matières dangereuses force au regroupement de celles-ci en classes de façon en en faciliter l'inventaire. Chaque matière dangereuse est répertoriée avec son appellation réglementaire, son numéro d'identification, la classe à laquelle elle appartient et certaines exigences de sécurité propres à sa manipulation. La classification canadienne se conforme au système international de classification des marchandises dangereuses de l'Organisation des Nations Unies (ONU). Elle comporte neuf classes ainsi que leurs subdivisions (tableau 1).

Chacune des neuf classes est identifiée par un pictogramme représentatif du danger qu'elle comporte ainsi que d'un numéro d'identification à quatre chiffres. La classe 1 comprend les explosifs; la classe 2 les gaz comprimés; la classe 3 les liquides inflammables et combustibles, etc. (tableau 1)

*Le transport routier des matières dangereuses en Montérégie. Analyse des déplacements et modélisation des impacts en cas d'accident.*

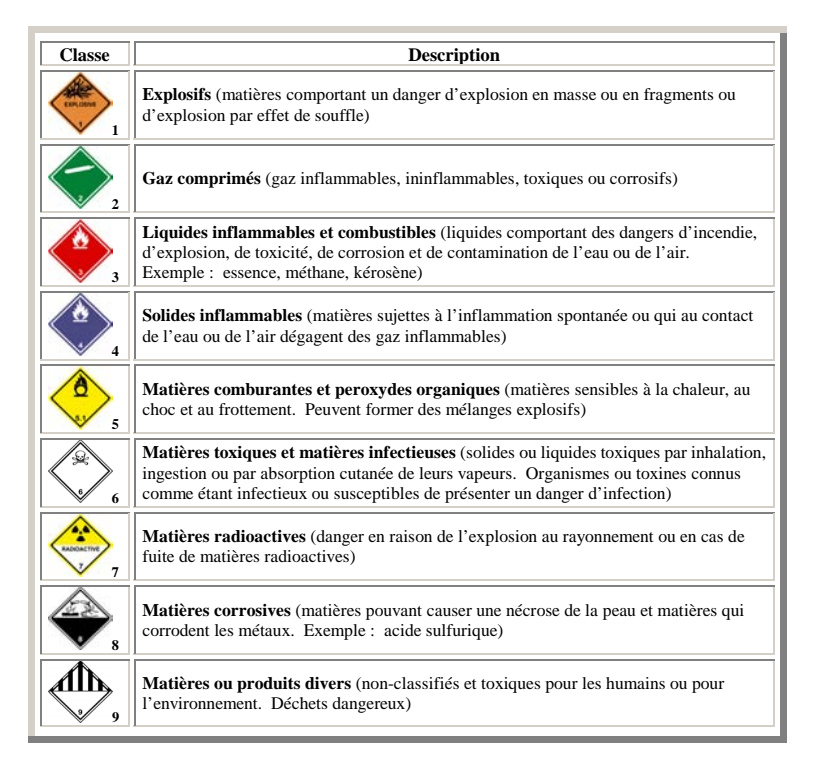

Tableau 1: La classification des matières dangereuses

La classification et les éléments qui la composent permettent ainsi, grâce à un étiquetage approprié sur le véhicule routier, une identification rapide en cas d'accident (figure 1).

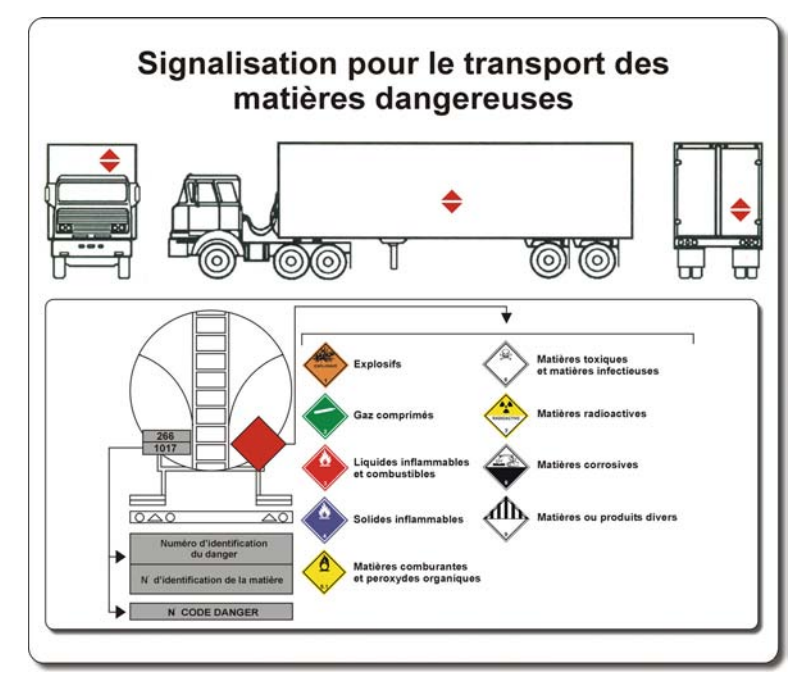

Figure 1 : Signalisation et transport des matières dangereuses

*Le transport routier des matières dangereuses en Montérégie. Analyse des déplacements et modélisation des impacts en cas d'accident.*

## 1.2 LES PRINCIPAUX DANGERS LIÉS AUX ACCIDENTS

De façon générale, on peut affirmer que le transport routier est le moyen de transport le plus risqué pour le transport des matières dangereuses car il est le plus exposé aux aléas. L'état du véhicule, les capacités du conducteur, les fautes de conduite, la densité de circulation, les conditions routières ou météorologiques sont autant de facteurs susceptibles d'augmenter les risques. De plus, la combinaison d'un produit dangereux avec un mode de stockage particulier constitue parfois un danger supplémentaire. Par exemple, un combustible liquide, transporté dans une citerne, pourra dans un virage, faire déplacer le centre de gravité et basculer le camion. En France, 72 % des accidents de matières dangereuses mettent en cause des camions citernes.<sup>1</sup>

L'explosion, l'incendie, le nuage toxique et la contamination de l'eau et du sol sont les principaux dangers liés au transport routier des matières dangereuses. L'explosion s'accompagne de risques de traumatismes directs dans la zone immédiate de l'explosion ou par l'onde de choc en périphérie de l'accident. L'incendie est à craindre principalement en raison des risques de brûlures ou d'asphyxie. Quant à la contamination de l'eau et du sol, ce sont surtout des risques d'intoxication par inhalation, ingestion ou par contact qui sont à redouter.

Les conséquences d'un accident impliquant des matières dangereuses se répartissent en effets sur les humains, sur les biens et sur l'environnement. Les répercussions sur les humains sont au niveau des effets de souffle et traumatismes liés aux projectiles lors d'une explosion et/ou aux brûlures. En cas d'intoxication, des troubles neurologiques, respiratoires ou cardio-vasculaires sont possibles. La destruction mécanique ou thermique des bâtiments et des véhicules ainsi que la contamination des systèmes de pompage d'eau potable, en cas de pollution aquatique, sont au nombre des effets sur les biens. Quant aux effets sur l'environnement, c'est la contamination de l'air avec dépôt toxique sur les végétaux et qui est à noter en cas de nuage toxique. La pollution du sol peut entraîner une

 $\overline{a}$ <sup>1</sup> Ministère de l'Aménagement du Territoire et de l'Environnement, France, 25 janvier 2000

*Le transport routier des matières dangereuses en Montérégie. Analyse des déplacements et modélisation des impacts en cas d'accident.*

contamination de la flore et des cultures, sans oublier la nappe phréatique, par infiltration. Enfin, la pollution de l'eau est susceptible de provoquer une destruction de la flore et de la faune aquatique en plus de rendre l'eau impropre à la consommation.

*Le transport routier des matières dangereuses en Montérégie. Analyse des déplacements et modélisation des impacts en cas d'accident.*

La Montérégie est une région fortement affectée par le transport des matières dangereuses, mais comme bien d'autres régions, elle est dans l'incapacité d'évaluer les probabilités d'accidents impliquant ce type de marchandises en raison du manque de données sur le phénomène. Aucun palier de gouvernement ou organisme ne semble connaître avec certitude les quantités ou volumes de produits transportés, leurs catégories, les risques encourus ou encore les voies de circulation qu'empruntent ces matières. C'est dans ce contexte, et en considérant les résultats d'un projet précédent portant sur l'Ouest-de-la-Montérégie, que cette deuxième phase du projet a été élaborée.

Cette seconde phase visait non seulement une meilleure connaissance des mouvements de matières dangereuses en Montérégie mais aussi à explorer les impacts potentiels sur la population advenant un accident impliquant ce type de marchandises. Cette meilleure compréhension de la situation devrait permettre, d'une part, d'effectuer des choix plus éclairés lors de la priorisation des interventions du Ministère et, d'autre part, de rendre possible l'identification de mesures de mitigation des risques pour les usagers de la route et les populations riveraines.

## 2.1 LES OBJECTIFS DU PROJET DE RECHERCHE

Le projet comporte deux objectifs principaux. En premier lieu, nous désirons connaître l'importance, en terme de nombre de camions, et les types de matières dangereuses transportées sur le réseau routier supérieur de la Montérégie. En deuxième lieu, nous comptons estimer les risques pour les usagers de la route et les populations riveraines d'un tel transport sur le réseau routier supérieur. Plus spécifiquement nous désirons dans ce projet:

*Le transport routier des matières dangereuses en Montérégie. Analyse des déplacements et modélisation des impacts en cas d'accident.*

- Localiser spatialement le nombre de chargements et les types de matières transportées, en fonction des périodes de la journée et des segments du réseau routier.
- Évaluer l'ampleur des risques encourus par les usagers de la route et les populations riveraines de même que leur vulnérabilité aux accidents impliquant des matières dangereuses.
- Vérifier l'association spatiale entre les patterns de déplacements des matières dangereuses, les sites accidentogènes et les populations concernées.
- Identifier des sites à prioriser par le Ministère dans le but d'intervenir pour mitiger les risques en cas d'accidents.

## 2.2 LA MÉTHODOLOGIE DU PROJET

Le cheminement méthodologique du projet se divise en sept étapes présentées à la figure 2. Ces étapes se regroupent en trois phases ayant donné lieu à un rapport pour chacune d'elles.

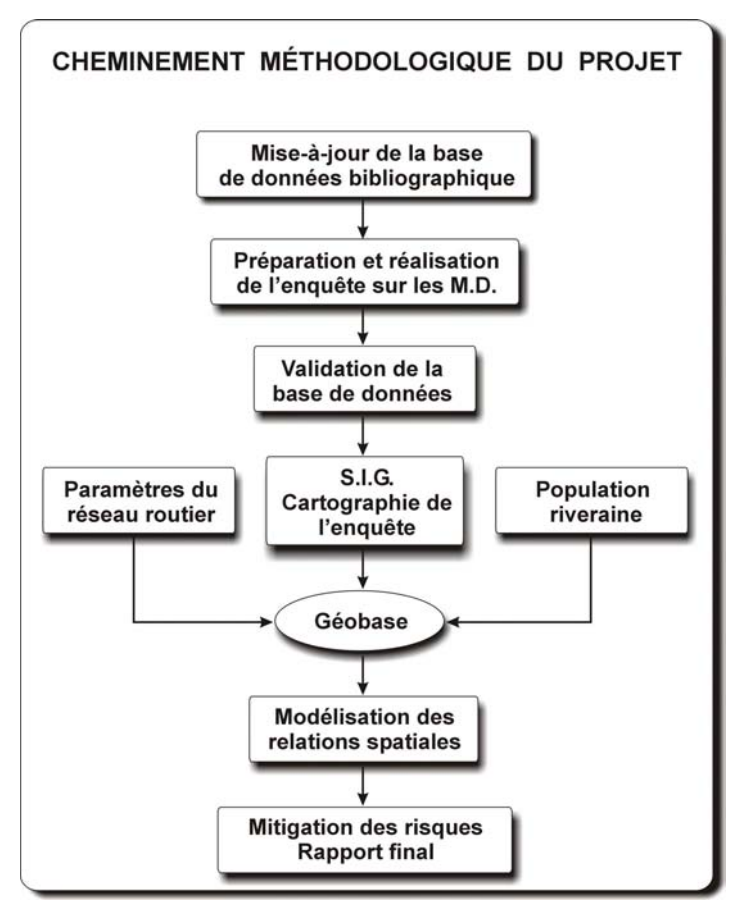

Figure 2 : Méthodologie du projet de recherche

*Le transport routier des matières dangereuses en Montérégie. Analyse des déplacements et modélisation des impacts en cas d'accident.*

#### **Mise à jour de la base de données bibliographique**

Lors du premier projet de recherche sur le transport des matières dangereuses dans l'Ouest-de-la-Montérégie, une base de données bibliographiques avait été réalisée pour des fins de documentation. Une mise à jour de cette base a été réalisée à partir de sources européennes et nord-américaines pour obtenir un éventail de références le plus large possible. Les données ont été compilées à l'aide du logiciel ProCite et transférées au Ministère sous format Word.

#### **Préparation et réalisation de l'enquête**

Compte tenu de la disparité des produits transportés, de la variabilité temporelle et spatiale des déplacements et de la distribution géographique irrégulière des entreprises, une partie considérable de ce projet reposait sur la réalisation de la base de données sur le transport des matières dangereuses. Cette partie du projet a été confiée par le Ministère à la firme Dessau-Soprin qui a eu pour mandat de bâtir le questionnaire, gérer l'enquête et faire la saisie des fiches d'information provenant des répondants. Des étapes de validation du questionnaire, préalablement à l'enquête, et de validation des réponses, lors de l'enquête, font également partie de cette phase du projet.

## **Validation de la base de données**

Cette étape fut nécessaire pour s'assurer de la cohérence des itinéraires colligés lors de l'enquête. L'assignation des chargements aux tronçons routiers, le contrôle de la connectivité des itinéraires ainsi que la vérification de la nomenclature utilisée pour désigner les matières transportées se sont déroulés à cette étape.

## **Cartographie de l'enquête**

L'intégration des données de l'enquête au système d'information géographique Mapinfo a débouché sur une cartographie des résultats par classe de matières dangereuses, selon qu'il s'agit d'expédition ou de réception ou encore selon la plage horaire du transport.

*Le transport routier des matières dangereuses en Montérégie. Analyse des déplacements et modélisation des impacts en cas d'accident.*

#### **Intégration des données à la géobase**

Pour parvenir à évaluer le niveau de risques encourus par les usagers de la route et les populations riveraines, il est nécessaire d'intégrer à la géobase les paramètres du réseau routier susceptibles de permettre l'identification des zones à risque. Ces paramètres concernent notamment les accidents routiers, les données démographiques sur les populations riveraines ainsi que la localisation des hôpitaux et des écoles. Le réseau routier des routes locales et des rues a été également ajouté à celui du ministère pour couvrir l'ensemble du réseau de transport.

## **Modélisation des relations spatiales**

L'étape de la modélisation des relations spatiales consiste à simuler des accidents de matières dangereuses impliquant une dispersion atmosphérique dans les secteurs à l'étude. Des panaches de dispersion ont été créés à l'aide du logiciel ALOHA et par la suite intégrés dans Mapinfo pour établir les relations entre les itinéraires de transport, les concentrations d'accidents et les populations pouvant être affectées par un accident.

## **Interventions et mitigations des risques**

Il s'agit de l'étape finale du rapport ou sont identifiés certains secteurs à risques ainsi que certaines recommandations en ce qui a trait au transport des matières dangereuses. Les limitations du projet actuel ainsi que les axes de recherche à développer dans une prochaine étude feront aussi partie de cette étape.

## 2.3 LE TERRITOIRE À L'ÉTUDE

Le territoire à l'étude correspond aux limites de la région administrative de la Montérégie et englobe les directions de l'Ouest-de-la-Montérégie et de l'Est-de-la-Montérégie (carte A). La superficie totale du territoire est de 11 056 km<sup>2</sup> et la population de 1 282 830 habitants répartie dans 15 MRC. Des 3 813 kilomètres de routes sous la responsabilité du Ministère, on compte 1 080 kilomètres d'autoroutes, 880 kilomètres de routes nationales, 960 kilomètres de routes régionales et 893 kilomètres de routes

*Le transport routier des matières dangereuses en Montérégie. Analyse des déplacements et modélisation des impacts en cas d'accident.*

collectrices (carte B). Le tableau 2 compare les territoires de l'Ouest et de l'Est de la Montérégie au niveau de leurs caractéristiques générales.

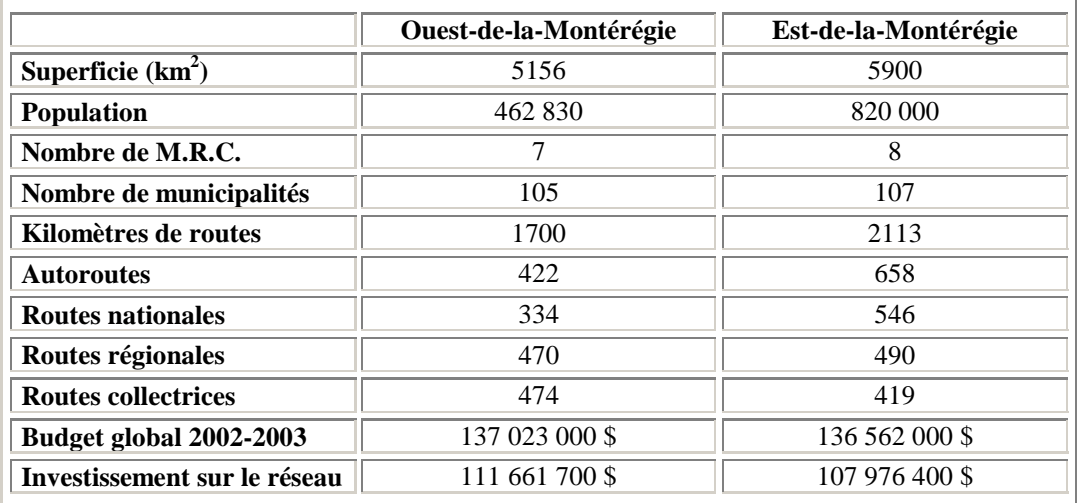

Tableau 2 : Caractéristiques générales des deux D.T.

Cependant, pour les fins de la modélisation, six secteurs d'étude ont été retenus (Tableau 3). Quatre de ces secteurs sont des milieux de type urbain (Châteauguay, Saint-Jean-sur-Richelieu, Saint-Constant, Vaudreuil-Dorion) alors que les deux autres (Sainte-Martine et Grande-Île) sont de type rural (voir carte C). Les secteurs urbains renferment des populations variant de 20 000 à 40 000 habitants, alors que les milieux ruraux sont faiblement peuplés avec 3 740 habitants pour Ste-Martine et 4 465 habitants pour Grande-Île.

| Municipalité          | Nombre d'habitants | Type de milieu |  |  |
|-----------------------|--------------------|----------------|--|--|
| Châteauguay           | 41 003             | urbain         |  |  |
| Grande-Île            | 4559               | rural          |  |  |
| <b>St-Constant</b>    | 22 577             | urbain         |  |  |
| St-Jean-sur-Richelieu | 37 38 6            | urbain         |  |  |
| Ste-Martine           | 3 740              | rural          |  |  |
| Vaudreuil-Dorion      | 19 920             | urbain         |  |  |

Tableau 3 : Secteurs d'étude

*Le transport routier des matières dangereuses en Montérégie. Analyse des déplacements et modélisation des impacts en cas d'accident.*

## 3 L'ENQUÊTE SUR LE TRANSPORT DES MATIÈRES DANGEREUSES

C'est la firme Dessau-Soprin, sous la supervision du ministère des Transports, qui avait la responsabilité de mener l'enquête origine-destination sur le transport des matières dangereuses. D'emblée, il faut préciser que l'enquête portait sur les déplacements de matières dangereuses dont le point de départ et/ou d'arrivée se situe sur le territoire de la Montérégie. *Les matières en transit sur le territoire ne font donc pas partie des résultats de l'enquête.* De plus, le transport d'essence (classe 3), dont les grands générateurs de déplacements sont les stations-services, a aussi été exclu de la présente enquête. Le nombre important de stations-services en Montérégie aurait eu pour effet d'alourdir l'enquête indûment. Ce type de transport devrait faire l'objet d'une enquête adaptée qui ciblerait les grands distributeurs et les raffineries.

## 3.1 MÉTHODOLOGIE DE L'ENQUÊTE

La méthodologie relative à l'enquête se divise en sept étapes auxquelles sont rattachées plusieurs activités sous-jacentes (figure 3). La mise sur pied de cette enquête a bénéficié de l'expérience acquise lors d'une enquête précédente réalisée dans la D.T. de l'Ouestde-la-Montérégie auprès d'une trentaine d'entreprises (Leroux et Beaudoin, 2001). Les étapes de préparation du questionnaire et d'inventaire des entreprises ont permis d'établir la structure du questionnaire et l'approche devant permettre de recueillir l'information pertinente auprès des répondants. Un inventaire préalable des entreprises s'est avéré nécessaire pour éliminer, dès le départ, les entreprises n'ayant aucun lien avec le transport des matières dangereuses.

Deux bases de données MsAccess ont dû être créées pour les fins de l'enquête. Une première, dédiée à la gestion de l'enquête (personnes ressources, coordonnées, suivi, etc),

*Le transport routier des matières dangereuses en Montérégie. Analyse des déplacements et modélisation des impacts en cas d'accident.*

et la deuxième pour la saisie de l'information sur les matières dangereuses (type, volume, classe, fréquence et période horaire d'expédition). Suite au déroulement de l'enquête, les itinéraires ont été validés pour aboutir aux fichiers finaux nécessaires à la cartographie.

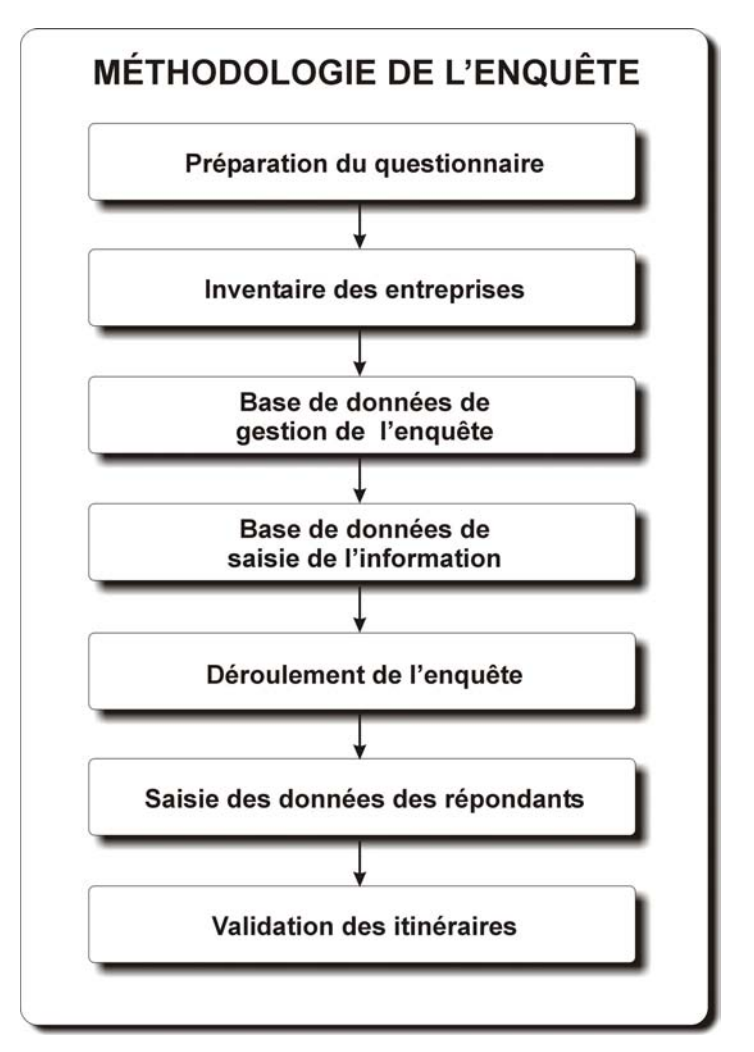

Figure 3 : Méthodologie de l'enquête

## 3.2 PRÉPARATION DE L'ENQUÊTE

La préparation de l'enquête correspond aux quatre premières étapes de la méthodologie de l'enquête, soit la préparation du questionnaire, l'inventaire des entreprises, la création de la base de données de gestion et de la base de données de saisie de l'information (figure 3).

*Le transport routier des matières dangereuses en Montérégie. Analyse des déplacements et modélisation des impacts en cas d'accident.*

#### **3.2.1 Préparation du questionnaire**

Le questionnaire se devait d'être suffisamment complet pour obtenir l'information nécessaire au projet sans être trop lourd, ce qui aurait pu décourager les répondants volontaires. C'est donc sur la base du questionnaire élaboré pour la précédente enquête que la structure du questionnaire fut établie. Quatre blocs composent le document (annexe 1). Un premier bloc recueille l'information générale sur la compagnie et le type de manipulations de matières dangereuses effectuées. Un deuxième bloc identifie tout ce qui concerne le transport par train (non traité dans ce projet). Le troisième bloc aborde les expéditions par camions alors que le dernier est réservé à la réception des marchandises dangereuses.

Pour les sections portant sur les expéditions/réceptions, l'information demandée est le numéro de chaque séquence (activité de transport)<sup>2</sup>, le type de produit (dénomination), la classe de matière dangereuse, la municipalité d'origine ou de destination, les quantités transportées annuellement (unités de camions et volumes), la fréquence des voyages et l'heure d'expédition/réception. Pour identifier les itinéraires empruntés, les répondants devaient tracer le trajet de chaque séquence sur une carte accompagnant le questionnaire. Cette carte comprend la région de la Montérégie, les ponts qui relient la région à l'Île de Montréal ainsi que les autoroutes sur l'Île de Montréal. Les circuits empruntés à l'extérieur de la région ne sont pas retenus, par contre l'origine et la destination finale sont indiquées dans le questionnaire.

#### **3.2.2 Inventaire des entreprises**

 $\overline{a}$ 

L'identification des entreprises potentiellement impliquées dans le transport des matières dangereuses est cruciale dans ce projet car c'est la représentativité même des résultats de l'enquête qui en dépend. Évidemment, il n'existe aucune liste d'entreprises de la Montérégie qui génèrent du transport de matières dangereuses. Plusieurs sources

<sup>&</sup>lt;sup>2</sup> Une séquence se définit comme étant la combinaison d'un trajet unique avec une destination unique pour une classe de produits.

*Le transport routier des matières dangereuses en Montérégie. Analyse des déplacements et modélisation des impacts en cas d'accident.*

possédant des informations sur les entreprises et les matières dangereuses ont été contactées mais ce sont les ressources suivantes qui se sont avérées les plus intéressantes:

- $\triangleright$  Liste des membres de l'Association Canadienne de Fabricants de Produits Chimiques (ACFPC)
- ¾ Association Canadienne des Distributeurs de Produits Chimiques (ACDPC)
- ¾ Liste d'entreprises manipulant des matières dangereuses de Transports Canada
- ¾ La base de données du Centre de Recherche Industrielle du Québec (CRIQ)
- $\triangleright$  Le répertoire des industries manufacturières publié par le Centre Local de Développement (CLD) de chaque MRC

Les entreprises ont par la suite été triées selon leur type d'activité et leur lien potentiel avec le transport des matières dangereuses. Cette opération a permis d'identifier 635 entreprises auxquelles il faut ajouter les 32 entreprises enquêtées en 1999 lors du premier projet. Ceci porte le total à 667 entreprises « potentiellement » impliquées dans le transport des matières dangereuses. Étant donné qu'il n'existe aucun critère de sélection établi pour décider si une entreprise est susceptible d'être impliquée dans ce transport, il s'est avéré que la méthode de tri employée a engendré la sélection d'un nombre considérable d'entreprises qui ne manipulent pas de matières dangereuses. À l'opposé, certaines entreprises ont pu être omises de la liste. Le type d'activité ne peut donc servir de critère unique dans la sélection des entreprises.

#### **3.2.3 Préparation des bases de données**

Deux bases de données MsAccess de Microsoft ont été développées pour les besoins de l'enquête par Dessau-Soprin. Une première base a permis de gérer l'enquête comme tel, pour assurer le suivi auprès des compagnies. Les coordonnées de la compagnie, le nom de la personne ressource et divers outils nécessaires au suivi ont été intégrés au formulaire de gestion (figure 4).

*Le transport routier des matières dangereuses en Montérégie. Analyse des déplacements et modélisation des impacts en cas d'accident.*

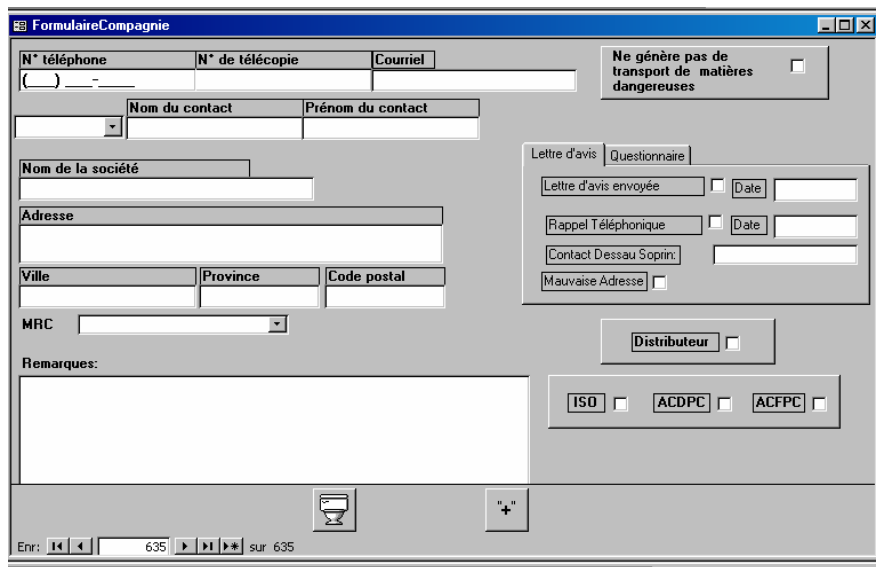

Figure 4 : Base de données de gestion de l'enquête

Une deuxième base de données, réalisée par la D.T. de l'Ouest-de-la-Montérégie, a permis la saisie de l'information des questionnaires retournés par les entreprises. Ce logiciel permet entre autres la codification des données et l'établissement d'une séquence de tronçons représentant l'itinéraire de transport établi par l'entreprise (figure 5). Nous discuterons plus en détails de cet aspect de l'enquête un peu plus loin dans ce document.

|     |                                       |        | Séquence 1 à 10 Séquence 11 à 21 Séquence 22 à 32 Séquence 33 à 43 Séquence 44 à 54 Séquence 55 à 65 Séquence 66 à 76 Séquence 77 à 8. 1 ▶ |                      |                       |                           |                                   |                      |                                                                                          |       |  |
|-----|---------------------------------------|--------|----------------------------------------------------------------------------------------------------|----------------------|-----------------------|---------------------------|-----------------------------------|----------------------|------------------------------------------------------------------------------------------|-------|--|
| Séq | Type de matière<br>dange reuse envoyé |        | Classe Municipalité de<br>destination                                                                                                    | Nombre de<br>camions |                       | Fréquence des expéditions |                                   | Période d'expédition |                                                                                          | Route |  |
| 21  | Propane (liquide)                     | $2 -$  | Rive Sud                                                                                                    | 120                  |                       | quelques fois/semaine v   | $\sqrt{23h-19h-23h}$ 23h-06h      |                      | $\nabla$ 06h-09h $\nabla$ 09h-15h $\sqrt{15h-19h}$ 285,284,305,306,341                   |       |  |
| 35  | Propane (liquide)                     | $2 -$  | Trois-Pistoles                                                                                                    | 120                  |                       | quelques fois/semaine     | $\Box$ 19h-23h $\Box$ 23h-06h     |                      | $\overline{V}$ 06h-09h $\overline{V}$ 09h-15h $\overline{V}$ 15h-19h 285,266,302,303,212 |       |  |
| 23  | Propane (liquide)                     | $2 -$  | St-Jovite                                                                                                    | 120                  |                       | quelques fois/semaine v   | $19h - 23h$ $23h - 06h$           |                      | $\nabla$ 06h-09h $\nabla$ 09h-15h $\nabla$ 15h-19h 285,284,276,278,277                   |       |  |
| 24  | Propane (liquide)                     | $2 -$  | Ste-Rosalie                                                                                                    | 12                   | 1 fois/mois           |                           | $19h - 23h$ 23h-06h               |                      | $\overline{V}$ 06h-09h $\overline{V}$ 09h-15h $\overline{V}$ 15h-19h 285,266,302,303,212 |       |  |
| 25  | Propane (liquide)                     | $ 2 -$ | St-Philippe                                                                                                    | 12                   | 1 fois/mois           |                           | $\Box$ 19h-23h $\Box$ 23h-06h     |                      | $\nabla$ 06h-09h $\nabla$ 09h-15h $\nabla$ 15h-19h 285,266,302,303,212                   |       |  |
| 26  | Propane (liquide)                     | $ 2 -$ | Granby                                                                                                    | 12                   | 1 fois/mois           |                           | $\Gamma$ 19h-23h $\Gamma$ 23h-06h |                      | $\nabla$ 06h-09h $\nabla$ 09h-15h $\nabla$ 15h-19h 285,266,302,303,212                   |       |  |
| 27  | Propane (liquide)                     | $ 2 -$ | New York et Vern                                                                                                    | 660                  |                       | quelques fois/semaine     | $\Box$ 19h-23h $\Box$ 23h-06h     |                      | $\nabla$ 06h-09h $\nabla$ 09h-15h $\nabla$ 15h-19h 285,284,276,278,277                   |       |  |
| 28  | Propane (liquide)                     | $ 2 -$ | Vermont, USA                                                                                                    | 1176                 | quelques fois/semaine |                           | $19h - 23h$ $23h - 06h$           |                      | $\nabla$ 06h-09h $\nabla$ 09h-15h $\nabla$ 15h-19h 285,266,302,303,212                   |       |  |
| 29  | Propane (liquide)                     | $2 -$  | Vermont et New H                                                                                                    | 420                  |                       | quelques fois/semaine v   | $19h - 23h$ $23h - 06h$           |                      | V 06h-09h V 09h-15h V 15h-19h 285,266,302,303,212                                        |       |  |
| 30  | Propane (liquide)                     | $ 2 -$ | New York et New                                                                                                    | 120                  |                       | quelques fois/semaine     | $\Box$ 19h-23h $\Box$ 23h-06h     |                      | $\nabla$ 06h-09h $\nabla$ 09h-15h $\nabla$ 15h-19h 285,266,302,303,212                   |       |  |

Figure 5 : Base de données de saisie des questionnaires

*Le transport routier des matières dangereuses en Montérégie. Analyse des déplacements et modélisation des impacts en cas d'accident.*

#### 3.3 DÉROULEMENT DE L'ENQUÊTE

Environ une semaine avant le début de l'enquête, une lettre d'avis a été expédiée, par Dessau-Soprin, aux entreprises, avisant ces dernières qu'elles allaient recevoir sous peu un questionnaire concernant le transport des matières dangereuses. Cette lettre précisait les objectifs de l'enquête tout en s'engageant à la plus stricte confidentialité concernant les données recueillies. Il était entre autres précisé qu'aucune information concernant une entreprise ou un établissement en particulier ne serait divulguée (annexe 2). Tout en faisant office de premier contact avec les entreprises, cette lettre préparait le terrain pour l'envoi des questionnaires.

Les questionnaires et les lettres d'accompagnement ont été expédiés aux entreprises sur une période de huit semaines, du 6 juin au 28 juillet 2000, accompagnés d'une enveloppe pré-affranchie à l'adresse de Dessau-Soprin pour faciliter la tâche des répondants. Les premiers retours de questionnaires correspondant à des adresses erronées ou à des entreprises inexistantes, ont été vérifiés auprès de Bell Canada pour corriger la situation. Dans le cas où la bonne adresse était identifiée par le service de Bell, la lettre d'avis et le questionnaire étaient expédiés à la compagnie. Chaque questionnaire fut vérifié au moment de sa réception. Un suivi téléphonique avec l'entreprise s'enclenchait dans les situations d'information incomplète ou manquante. Certaines entreprises ont choisi de communiquer directement Dessau-Soprin pour répondre verbalement au questionnaire ou encore pour préciser leur absence d'implication dans le transport des matières dangereuses.

Cinq relances furent réalisées au cours de l'enquête du 20 août 2000 au 15 février 2001. Les quatre premières relances consistaient en un rappel téléphonique aux entreprises par Dessau-Soprin avec au besoin un renvoi par télécopieur du questionnaire. Quant à la dernière relance, elle a fait l'objet d'efforts particuliers pour atteindre le taux de réponse de 70 % ciblé par le ministère des Transports. Cette cinquième relance a consistée en :

*Le transport routier des matières dangereuses en Montérégie. Analyse des déplacements et modélisation des impacts en cas d'accident.*

- $\triangleright$  L'envoi d'une lettre signée par le ministère des Transports aux entreprises n'ayant pas répondu au questionnaire, les incitant à le faire.
- $\triangleright$  La sélection de 60 entreprises susceptibles de jouer un rôle significatif dans le transport des matières dangereuses. Un contact téléphonique a été établi avec celles-ci pour discuter des modalités de cueillette de l'information.
- $\triangleright$  La visite dans les entreprises pour recueillir les informations.

Cette dernière relance a porté fruit puisque le taux final de réponse à l'enquête a été de 75 %, dépassant ainsi la cible de 70 % fixée au départ. Malgré tout, plusieurs entreprises ont refusé de répondre au questionnaire et ce, pour diverses raisons.

Le démarrage de l'enquête pendant la période estivale des vacances a compliqué la tâche de rejoindre les personnes ressources dans les entreprises. De plus, au retour de leurs vacances, ces personnes n'ont pas nécessairement accordé priorité au questionnaire reçu pendant leur absence. En plus d'identifier les matières dangereuses transportées, les répondants devaient indiquer le nombre de camions/année et la quantité transportée annuellement. Ces informations exigeant souvent la vérification manuelle des factures, plusieurs entreprises ont jugé la tâche trop laborieuse compte tenu de leur participation volontaire à l'enquête. Le manque le temps fut donc souvent invoqué pour ne pas répondre au questionnaire. Enfin, le transport de matières dangereuses constitue un sujet sensible pour plusieurs entreprises qui peuvent craindre une démarche d'enquête de la sorte. Pour ces entreprises, seule une approche coercitive pourrait assurer l'obtention d'informations sur leurs activités de transport des matières dangereuses.

## 3.4 TRAITEMENT DES QUESTIONNAIRES

L'ensemble des questionnaires a dû être vérifié pour identifier les séquences et codifier les parcours correspondant à chaque séquence. Cependant, certaines entreprises n'ont pu identifier d'itinéraires de livraison ou réception. Les raisons de cette incapacité sont soit que le parcours varie d'une fois à l'autre ou encore que le transport est effectué par un

*Le transport routier des matières dangereuses en Montérégie. Analyse des déplacements et modélisation des impacts en cas d'accident.*

transporteur indépendant. On peut toutefois préciser que la plupart des entreprises connaissent les origines et destinations de leurs produits. Il a donc été possible de générer un « itinéraire probable » sur cette base à partir du réseau supérieur du Ministère.

#### **3.4.1 Saisie de l'information des questionnaires**

Un logiciel de saisie, de codification et de validation de l'information des questionnaires a été développé par la D.T. de l'Ouest-de-la-Montérégie. Programmé en Visual Basic 6, il utilise les fonctions de MapInfo 5.5 via le standard OLE pour les fonctions de cartographie et d'itinéraire. La structure logique du questionnaire a été préservée dans l'interface du logiciel pour faciliter l'entrée de données par l'usager. La première fenêtre permet la saisie des renseignements généraux sur l'entreprise (figure 6) alors que la deuxième fenêtre est consacrée à la codification des expéditions et réceptions de matières dangereuses (figure 7).

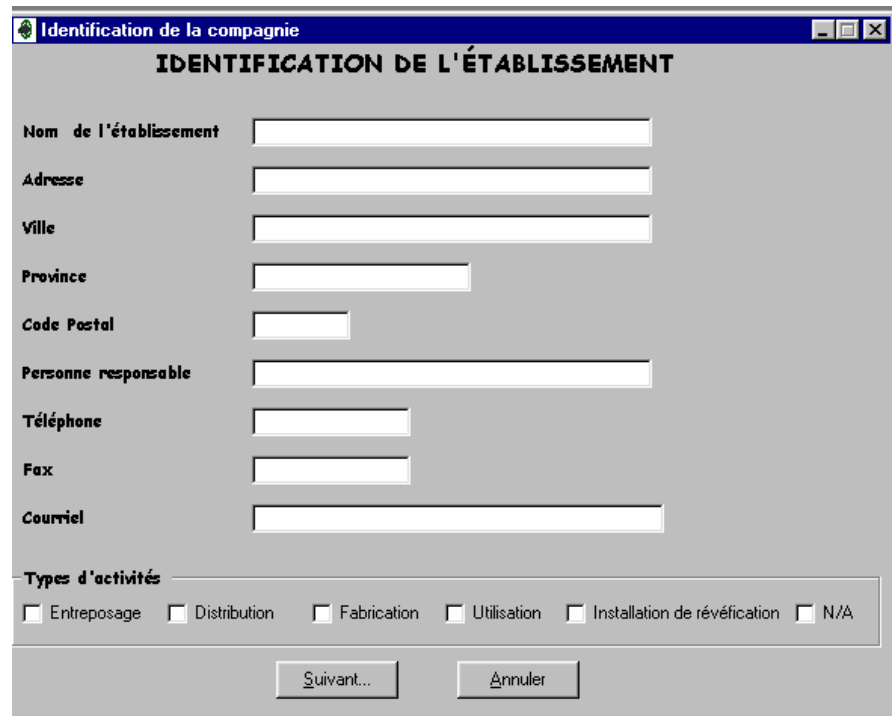

Figure 6 : Fenêtre de saisie des renseignements généraux

*Le transport routier des matières dangereuses en Montérégie. Analyse des déplacements et modélisation des impacts en cas d'accident.*

|     |                                       |          | <b>Expédition de matières dangereuses</b> |                      |                       |                           |                               |                      | $\Box$ $\Box$ $\times$                                                                                                    |
|-----|---------------------------------------|----------|-------------------------------------------|----------------------|-----------------------|---------------------------|-------------------------------|----------------------|----------------------------------------------------------------------------------------------------|
|     |                                       |          |                                           |                      |                       |                           |                               |                      | Séquence 1 à 10 Séquence 11 à 21 Séquence 22 à 32    Séquence 33 à 43   Séquence 44 à 54   Séquence 55 à 65   Séquence 66 à 76   Séquence 77 à 8 |
| Séa | Type de matière<br>dange reuse envoyé |          | Classe Municipalité de<br>destination     | Nombre de<br>camions |                       | Fréquence des expéditions |                               | Période d'expédition | Route                                                                                                    |
| 21  | Propane (liquide)                     | $ 2 -  $ | Rive Sud                                  | 120                  |                       | quelques fois/semaine     | $\Box$ 19h-23h 23h-06h        |                      | V 06h-09h V 09h-15h 15h-19h 285,284,305,306,341                                                                                                  |
| 35  | Propane (liquide)                     | $2 -$    | Trois-Pistoles                            | 120                  |                       | quelques fois/semaine     | $\Box$ 19h-23h $\Box$ 23h-06h |                      | $\nabla$ 06h-09h $\nabla$ 09h-15h $\nabla$ 15h-19h 285,266,302,303,212                                                                           |
| 23  | Propane (liquide)                     | $2 -$    | St-Jovite                                 | 120                  |                       | quelques fois/semaine     | $\Box$ 19h-23h $\Box$ 23h-06h |                      | $\nabla$ 06h-09h $\nabla$ 09h-15h $\nabla$ 15h-19h 285,284,276,278,277                                                                           |
|     | Propane (liquide)                     | $2 -$    | Ste-Rosalie                               |                      | 1 fois/mois           |                           | $19h - 23h$ 23h-06h           |                      | $\nabla$ 06h-09h $\nabla$ 09h-15h $\nabla$ 15h-19h 285,266,302,303,212                                                                           |
| 25  | Propane (liquide)                     | $ 2 -$   | St-Philippe                               | 12                   | 1 fois/mois           |                           | $\Box$ 19h-23h $\Box$ 23h-06h |                      | $\nabla$ 06h-09h $\nabla$ 09h-15h $\nabla$ 15h-19h 285,266,302,303,212                                                                           |
| 126 | Propane (liquide)                     | $ 2 -$   | Granby                                    | 12                   | 1 fois/mois           |                           | $\sqrt{23h-23h}$ 23h-06h      |                      | $\nabla$ 06h-09h $\nabla$ 09h-15h $\nabla$ 15h-19h 285,266,302,303,212                                                                           |
| 27  | Propane (liquide)                     | $ 2 -$   | New York et Vern                          | 660                  |                       | quelques fois/semaine     | $\sqrt{23h-23h}$ 23h-06h      |                      | $\nabla$ 06h-09h $\nabla$ 09h-15h $\nabla$ 15h-19h 285,284,276,278,277                                                                           |
| 28  | Propane (liquide)                     | $2 -$    | Vermont, USA                              | 1176                 | quelques fois/semaine |                           | $\Box$ 19h-23h $\Box$ 23h-06h |                      | $\overline{V}$ 06h-09h $\overline{V}$ 09h-15h $\overline{V}$ 15h-19h 285,266,302,303,212                                                         |
| 29  | Propane (liquide)                     | $2 -$    | Vermont et New F                          | 420                  | quelques fois/semaine |                           | $19h - 23h$ 23h-06h           |                      | $\nabla$ 06h-09h $\nabla$ 09h-15h $\nabla$ 15h-19h 285,266,302,303,212                                                                           |
|     | Propane (liquide)                     | $2 -$    | New York et New                           | 120                  |                       | quelques fois/semaine     | $\Box$ 19h-23h $\Box$ 23h-06h |                      | $\nabla$ 06h-09h $\nabla$ 09h-15h $\nabla$ 15h-19h 285,266,302,303,212                                                                           |
|     |                                       |          | Précédent                                 |                      | Annuler               |                           | Suivant                       |                      | Route                                                                                                    |

Figure 7: Fenêtre de codification des expéditions/réceptions

Outre le type de matière transportée, ce formulaire renferme la classe, la destination, le nombre de camions, la fréquence, la période horaire et la séquence des tronçons de route empruntés pour le transport (figure 7). Nous discuterons plus en détails de ce dernier item dans la prochaine section portant sur les itinéraires de transport.

#### **3.4.2 Codification des itinéraires de transport**

En plus de permettre la saisie des données de l'enquête, le logiciel développé par la DOM gère l'assignation des données au réseau routier pour la cartographie des déplacements de matières dangereuses. La séquence des tronçons identifiée dans le formulaire (figure 7) correspond à une route sur le réseau routier simplifié utilisé pour l'enquête (carte D). Le logiciel développé se charge d'en vérifier la validité topologique ainsi que la logique de la séquence (figure 8).

*Le transport routier des matières dangereuses en Montérégie. Analyse des déplacements et modélisation des impacts en cas d'accident.*

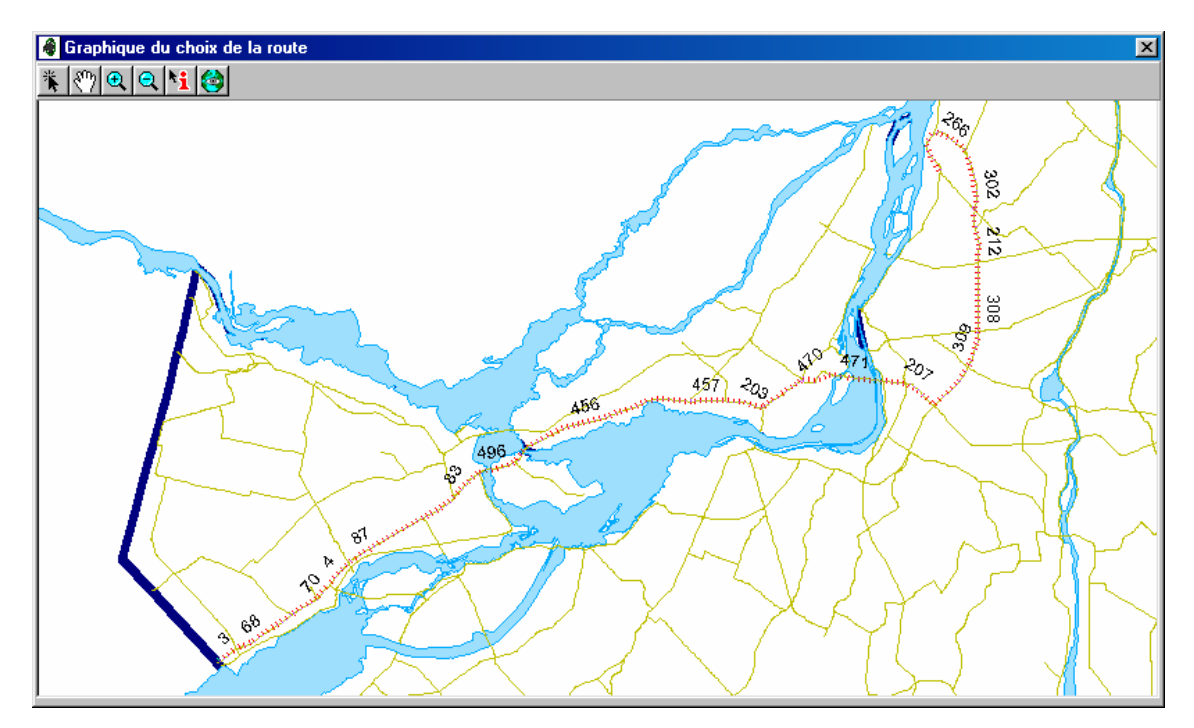

Figure 8 : Vérification de la topologie d'un itinéraire de transport

Dans les situations les plus simples, c'est-à-dire lorsque le trajet est connu des entreprises, l'itinéraire était codifié à partir des identificateurs du réseau simplifié. Lorsque seulement l'origine et la destination sont connues, c'est la règle du plus court chemin entre les deux points qui fut adoptée. Trois conditions devaient toutefois être remplies pour générer l'itinéraire:

- 1. Le réseau supérieur est favorisé lorsque plusieurs parcours sont de même longueur;
- 2. Lorsque deux itinéraires sont identiques par leur longueur et leur importance, les chargements sont répartis à parts égales sur les deux itinéraires;
- 3. Les routes interdites au camionnage ne sont pas retenues pour les itinéraires.

*Le transport routier des matières dangereuses en Montérégie. Analyse des déplacements et modélisation des impacts en cas d'accident.*

Pour certaines entreprises, seule une zone de livraison fut spécifiée lors de l'enquête. Il s'agit pour la plupart de distributeurs qui transportent de petites quantités par voyage, mais à des fréquences élevées. Dans ce cas, les itinéraires ont été établis en distribuant les chargements sur le réseau routier au prorata de la population des municipalités desservies dans la zone de livraison, tout en ayant recours à la règle du plus court chemin entre l'origine et chaque municipalité de destination.

#### **3.4.3 Qualité des itinéraires**

Comme il a été mentionné précédemment, la qualité des résultats de l'enquête est dépendante de la qualité des informations recueillies. Plusieurs entreprises ont indiqué des itinéraires précis alors que d'autres n'ont pu fournir que des zones de livraison. Le niveau de précision n'est donc pas homogène d'une entreprise à l'autre. Pour qualifier cette information, l'équipe ayant participé à l'enquête a développé une échelle d'appréciation qualitative des trajets indiqués par les entreprises. Cette échelle va de 1 pour « très mauvaise » à 5 pour « excellente » (tableau 4).

| Appréciation qualitative | Score |
|--------------------------|-------|
| Excellente               |       |
| <b>Bonne</b>             |       |
| Satisfaisante            |       |
| Mauvaise                 |       |
| Très mauvaise            |       |

Tableau 4 : Échelle d'appréciation qualitative des trajets

Chacun des trajets fut ensuite pondéré par le nombre de chargements annuels pour former un indice d'appréciation globale (Felipe, 2001, p. 4-5) :

*Appréciation globale =*  $\sum$ *(Appréciation trajet × Nombre de camions sur trajet) ∑ (Nombre de camions)*

*Le transport routier des matières dangereuses en Montérégie. Analyse des déplacements et modélisation des impacts en cas d'accident.*

Cet indice a pour avantage de donner un score global pondéré par le nombre de camions empruntant chacun des itinéraires.

*Le transport routier des matières dangereuses en Montérégie. Analyse des déplacements et modélisation des impacts en cas d'accident.*

Des 667 entreprises contactées lors de l'enquête, 397 d'entre elles ont déclaré transporter des matières dangereuses sur le territoire de la Montérégie. De ces 397 entreprises, 296 ont répondu au questionnaire de l'enquête tel que présenté à l'annexe 1. Cela correspond à un taux de réponse de 75 %, dépassant le taux cible de départ fixé à 70 %. Un taux aussi élevé démontre l'excellente performance de l'enquête qui a permis de prendre le pouls de la région sur le sujet. Les informations ainsi obtenues portent sur 1 704 trajets uniques de matières dangereuses représentant 146 006 unités camions (voyages) par année sur le réseau supérieur du ministère des Transports.

Malgré cette excellente performance, il n'en demeure pas moins que 25 % des entreprises ont refusé de répondre au questionnaire. Outre le manque de temps invoqué par plusieurs entreprises, on note également les raisons suivantes pour ne pas répondre :

- ¾ « Nous sommes une compagnie privée »
- ¾ « Nous ne générons pas assez de quantité »
- ¾ « La personne responsable est absente »
- ¾ « On ne s'occupe pas du transport »
- ¾ « Nous ne sommes pas payés pour répondre »
- $\triangleright \infty$  Le questionnaire est trop compliqué »
- $\triangleright \times$  Le question n'est pas en anglais »
- ¾ « Nous adoptons une gestion sécuritaire »
- ¾ « Il faut arrêter d'être alarmiste »

Bien que certaines raisons mises de l'avant par les entreprises pour ne pas répondre au questionnaire nous apparaissent valables (manque de temps, complexité de la tâche, faible quantité transportée), d'autres laissent présager un manque de réceptivité des entreprises face à ce sujet (nous sommes une compagnie privée, il faut arrêter d'être

*Le transport routier des matières dangereuses en Montérégie. Analyse des déplacements et modélisation des impacts en cas d'accident.*

alarmiste). Il s'agit là d'un noyau dur d'entreprises fortement réfractaires à ce type d'enquête et aux conclusions pouvant en résulter. Une éventuelle démarche d'obtention d'informations auprès de ces entreprises devrait prendre en considération ce contexte particulier.

#### 4.1 TRAITEMENT DES DONNÉES

Suite au dépôt des bases de données de l'enquête par Dessau-Soprin au ministère des Transports, nous avons procédé à une deuxième validation de celles-ci. La validation a porté sur l'appellation des matières dangereuses et la classe à laquelle elles ont été assignées au cours de l'enquête. Les 1 704 séquences ont été vérifiées pour ces deux items. Plusieurs bases de données et compendiums de produits chimiques ont été consultés de même qu'un chimiste de l'Université du Québec à Trois-Rivières pour les cas particuliers.

Plus de 94 % des appellations de matières dangereuses ont pu être validées ou corrigées, ce qui correspond à 1 601 séquences. Dans certains cas, la classification a été modifiée lorsqu'il y avait erreur de classement par les entreprises. L'annexe 3 présente la liste globale des matières dangereuses répertoriées dans l'enquête. La plupart des matières n'ayant pu être validées (86) sont des matières pour lesquelles nous n'avons que l'appellation commerciale (ex. : Daracel, Septi-Boss) ou encore des combinaisons de produits divers (LabPack Liquide) non identifiables. La base de données finale résultante de cette validation renferme 1 699 trajets uniques (séquences) représentant 144 897 unités camions (voyages) par année.

Bien qu'il apparaisse clairement que les gaz comprimés tel que le propane soient les matières les plus souvent mentionnées par les entreprises, l'analyse des données par l'appellation des matières uniquement ne constitue pas une approche fiable en raison du manque de standardisation des réponses. Certaines entreprises ont spécifié la matière transportée (le propane) alors que d'autres n'ont mentionné que l'appellation générique

*Le transport routier des matières dangereuses en Montérégie. Analyse des déplacements et modélisation des impacts en cas d'accident.*

(gaz comprimés). Par exemple, gaz à soudure, oxygène, acétylène, et argon (tous des produits de soudure), sont des entrées différentes dans la base de données.

## 4.2 LES CHARGEMENTS DE MATIÈRES DANGEREUSES

Si l'on combine les réceptions et expéditions de matières dangereuses, l'enquête nous livre des informations sur 144 897 chargements effectués dans l'année précédant l'enquête. Le regroupement en classes des matières dangereuses (classes 1 à 9) nous permet de synthétiser cette information (tableau 5).

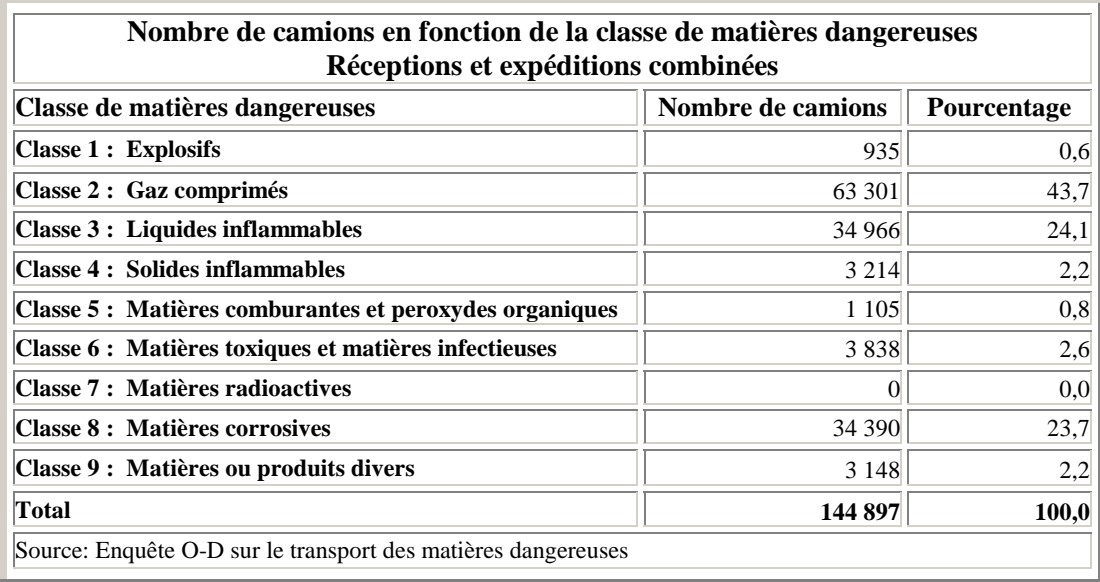

Tableau 5 : Nombre de chargements et classes de matières dangereuses

Ce sont les gaz comprimés (classe 2) qui accaparent la plus grande place avec 43,7 % des chargements en Montérégie. Les liquides inflammables (classe 3) avec 24,1 % et les matières corrosives (classe 8) avec 23,7 % viennent au deuxième et troisième rang respectivement. Ces trois classes représentent à elles seules 91,5 % de tous les chargements. Les autres classes sont plus ou moins marginales avec des pourcentages de moins de 3 % tandis que, d'après cette enquête, les matières radioactives seraient absentes du transport routier en Montérégie (figure 9).

*Le transport routier des matières dangereuses en Montérégie. Analyse des déplacements et modélisation des impacts en cas d'accident.*

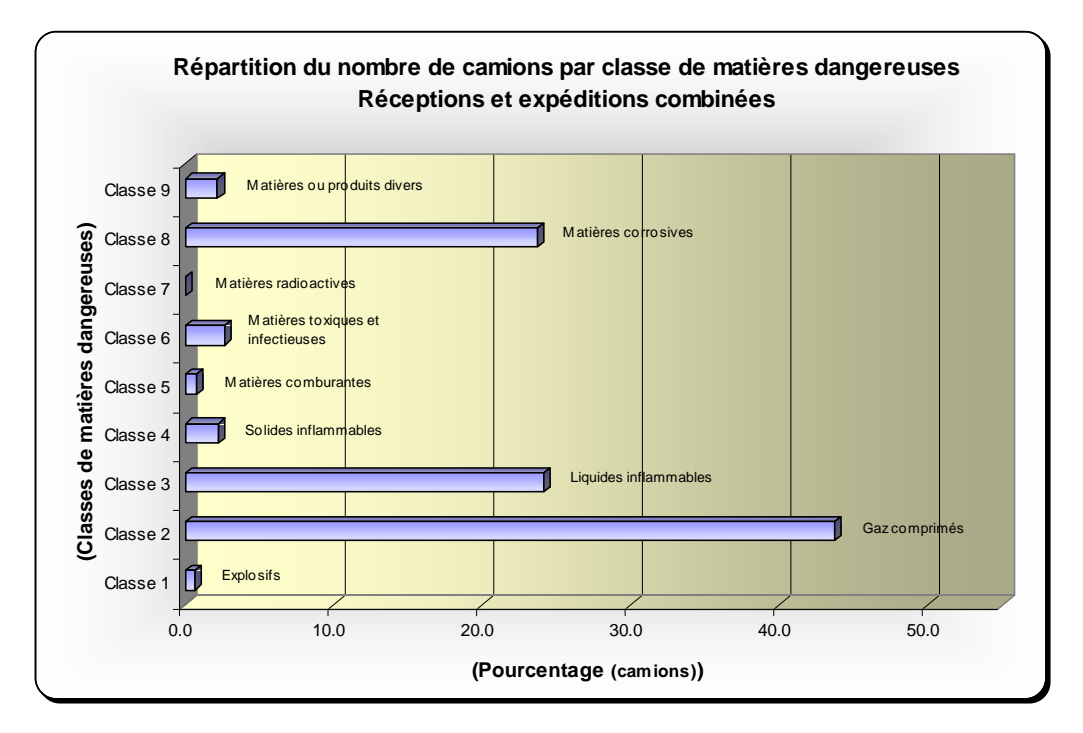

Figure 9 : Nombre de camions par classe de matières dangereuses

Comme le nombre de chargements annuels reflète l'intensité du transport sur le réseau, on peut supposer que la probabilité de rencontrer un camion transportant des gaz comprimés est beaucoup plus élevée (43,7 % des chargements) que celle de croiser un camion chargé d'explosifs (0,6 % des chargements). Cette affirmation ne tient toutefois pas compte des itinéraires qui peuvent être complètement différents d'une matière à l'autre.

## 4.3 LES TRAJETS EMPRUNTÉS

Alors que le nombre de chargements reflète l'intensité du transport de matières dangereuses sur le réseau, le nombre de trajets, quant à lui, indique l'étendue du phénomène sur le réseau. En combinant les expéditions et réceptions de matières, c'est 1 699 trajets qui ont été traités (tableau 6). Ce sont les liquides inflammables qui viennent au premier rang (31,4 %) suivis de près par les gaz comprimés (29,9 %), tandis qu'au troisième rang, on retrouve les matières corrosives (18 %). Tout comme dans le cas des

*Le transport routier des matières dangereuses en Montérégie. Analyse des déplacements et modélisation des impacts en cas d'accident.*

| Nombre de trajets en fonction de la classe de matières dangereuses<br>Réceptions et expéditions combinées |                                |       |  |  |  |  |  |  |  |  |
|----------------------------------------------------------------------------------------------------|--------------------------------|-------|--|--|--|--|--|--|--|--|
| Classe de matières dangereuses                                                                            | Nombre de trajets  Pourcentage |       |  |  |  |  |  |  |  |  |
| Classe 1: Explosifs                                                                                       | 17                             | 1,0   |  |  |  |  |  |  |  |  |
| Classe 2 : Gaz comprimés                                                                                  | 508                            | 29,9  |  |  |  |  |  |  |  |  |
| Classe 3 : Liquides inflammables                                                                          | 533                            | 31,4  |  |  |  |  |  |  |  |  |
| Classe 4: Solides inflammables                                                                            | 36                             | 2,1   |  |  |  |  |  |  |  |  |
| Classe 5 : Matières comburantes et peroxydes organiques                                                   | 60                             | 3,5   |  |  |  |  |  |  |  |  |
| Classe 6 : Matières toxiques et matières infectieuses                                                     | 145                            | 8,5   |  |  |  |  |  |  |  |  |
| Classe 7 : Matières radioactives                                                                          | $\Omega$                       | 0,0   |  |  |  |  |  |  |  |  |
| Classe 8 : Matières corrosives                                                                            | 305                            | 18,0  |  |  |  |  |  |  |  |  |
| Classe 9 : Matières ou produits divers                                                                    | 95                             | 5,6   |  |  |  |  |  |  |  |  |
| Total                                                                                                    | 1699                           | 100,0 |  |  |  |  |  |  |  |  |
| Source: Enquête O-D sur le transport des matières dangereuses                                             |                                |       |  |  |  |  |  |  |  |  |

Tableau 6 : Nombre de trajets et classes de matières dangereuses

chargements, les autres classes sont marginales, sauf pour les matières toxiques et infectieuses qui atteignent 8,5 % (Figure 10).

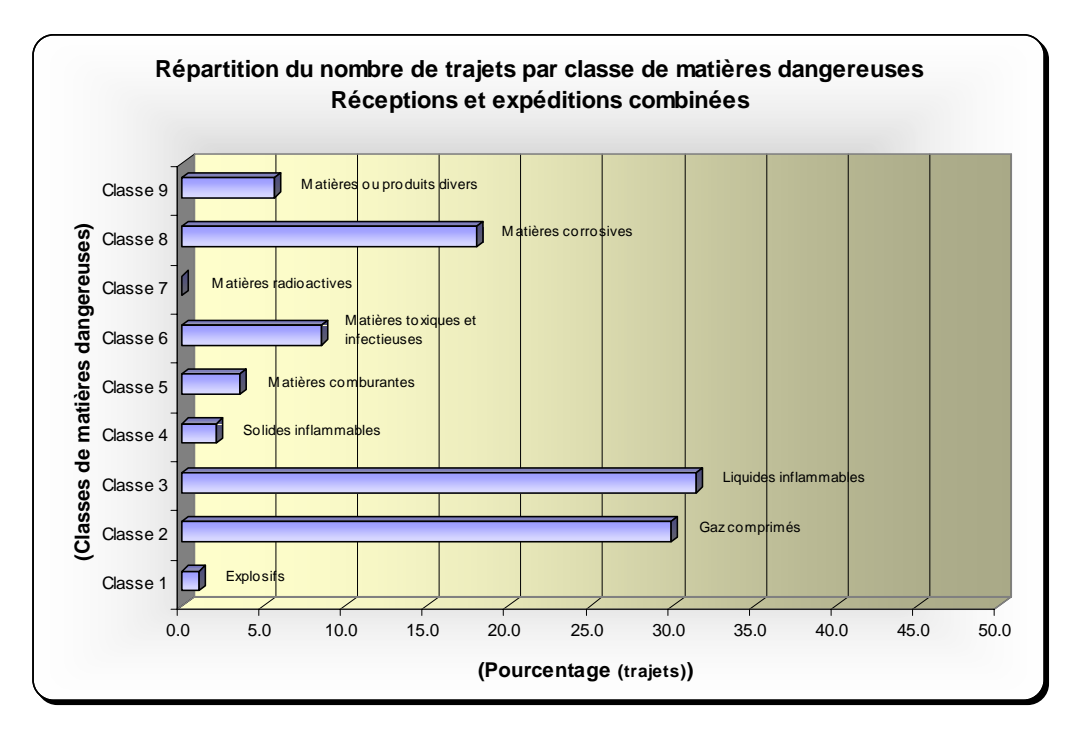

Figure 10 : Répartitions du nombre de trajets par classe de matières dangereuses

*Le transport routier des matières dangereuses en Montérégie. Analyse des déplacements et modélisation des impacts en cas d'accident.*

C'est cependant la cartographie de ces déplacements qui illustre le mieux la distribution spatiale des trajets sur le réseau ainsi que l'intensité de ce type de transport sur certaines portions du réseau routier. L'annexe 4 renferme les 9 cartes des trajets combinant les expéditions et réceptions de matières dangereuses en Montérégie.

La carte 1 qui présente le total des classes pour les chargements reçus ou expédiés (donc la totalité des mouvements) démontre bien l'importance des axes autoroutiers tels que les autoroutes 10, 15, 20, 30, 35 et 40. Sur certains tronçons des autoroutes 10, 20 et 30, le nombre de camions/année dépasse les 20 000 soit l'équivalent d'une soixantaine de camions par jour. Les routes 132, 133 et 203 vers les États-Unis sont aussi fort achalandées avec des valeurs de 10 000 camions/année.

Les cartes 2 (explosifs), 6 (matières comburantes et peroxydes organiques, 7 (matières toxiques et infectieuses) et 9 (matières ou produits divers) révèlent la faible présence de ces matières dangereuses sur le réseau ou du moins leur absence de concentration sur un axe routier particulier. Par contre, la carte 3 (gaz comprimés) illustre l'importance de ces produits sur le réseau autoroutier, de même que la carte 8 (matières corrosives) avec une concentration du transport des matières corrosives sur les autoroutes 10 et 35. Quant à la carte 5 (solides inflammables) on constate la concentration du transport sur les routes 104 et 133 en direction du Lac Champlain.

## 4.4 EXPÉDITIONS ET RÉCEPTIONS DES MATIÈRES DANGEREUSES

Globalement, l'écart entre les expéditions et les réceptions de matières dangereuses, que ce soit au niveau du nombre de trajets ou de chargements, est en faveur des expéditions de marchandises. En effet, on dénombre 106 796 chargements à l'expédition (1 020 trajets) contre 38 101 à la réception (679 trajets). (Tableaux 7 et 8).

*Le transport routier des matières dangereuses en Montérégie. Analyse des déplacements et modélisation des impacts en cas d'accident.*

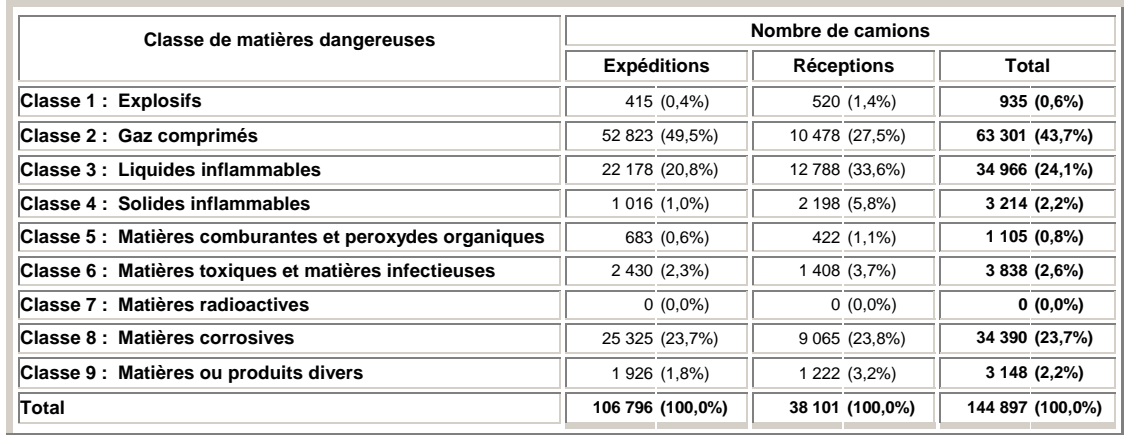

Tableau 7 : Nombre de camions reçus ou expédiés

| Classe de matières dangereuses                          | Nombre de trajets |                    |  |                   |       |                |  |  |  |  |
|---------------------------------------------------------|-------------------|--------------------|--|-------------------|-------|----------------|--|--|--|--|
|                                                         |                   | <b>Expéditions</b> |  | <b>Réceptions</b> | Total |                |  |  |  |  |
| Classe 1: Explosifs                                     |                   | $8(0,8\%)$         |  | $9(1,3\%)$        |       | 17 (1,0%)      |  |  |  |  |
| Classe 2 : Gaz comprimés                                |                   | 361 (35,4%)        |  | 147 (21,6%)       |       | 508 (29,9%)    |  |  |  |  |
| Classe 3: Liquides inflammables                         |                   | 291 (28,5%)        |  | 242 (35,6%)       |       | 533 (31,4%)    |  |  |  |  |
| Classe 4: Solides inflammables                          |                   | 16 (1,6%)          |  | 20 (2,9%)         |       | 36 (2,1%)      |  |  |  |  |
| Classe 5 : Matières comburantes et peroxydes organiques |                   | 35 (3,4%)          |  | 25 (3,7%)         |       | 60 (3,5%)      |  |  |  |  |
| Classe 6 : Matières toxiques et matières infectieuses   |                   | 81 (7,9%)          |  | 64 (9,4%)         |       | 145 (8,5%)     |  |  |  |  |
| Classe 7 : Matières radioactives                        |                   | $0(0.0\%)$         |  | $0(0.0\%)$        |       | $0(0,0\%)$     |  |  |  |  |
| Classe 8 : Matières corrosives                          |                   | 170 (16,7%)        |  | 135 (19,9%)       |       | 305 (18,0%)    |  |  |  |  |
| Classe 9 : Matières ou produits divers                  |                   | 58 (5,7%)          |  | 37 (5,4%)         |       | 95 (5,6%)      |  |  |  |  |
| Total                                                   |                   | 1 020 (100,0%)     |  | 679 (100,0%)      |       | 1 699 (100,0%) |  |  |  |  |

Tableau 8 : Nombre de trajets (expéditions ou réceptions)

En ce qui a trait au nombre de camions, l'écart entre expéditions et réceptions est beaucoup plus considérable pour les gaz comprimés (classe 2) et les liquides inflammables (classe 3) (figures 11 et 12) qu'il ne l'est pour les autres classes. Cet écart est cependant moins prononcé pour les trajets.

Ce phénomène d'écart entre les expéditions et les réceptions de marchandises dangereuses peut s'expliquer par le dynamisme économique de la Montérégie. Cette région étant un foyer d'activités économiques majeur au Québec, il est normal que les

*Le transport routier des matières dangereuses en Montérégie. Analyse des déplacements et modélisation des impacts en cas d'accident.*

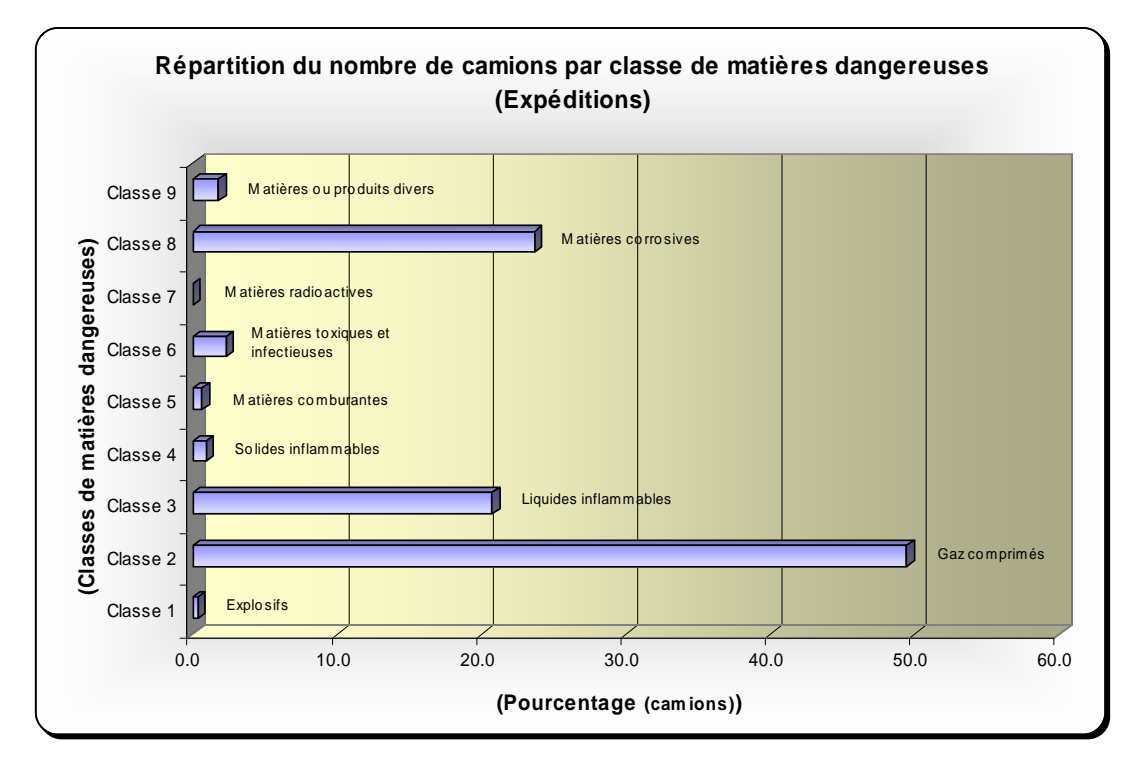

Figure 11: Répartition du nombre de camions expédiés

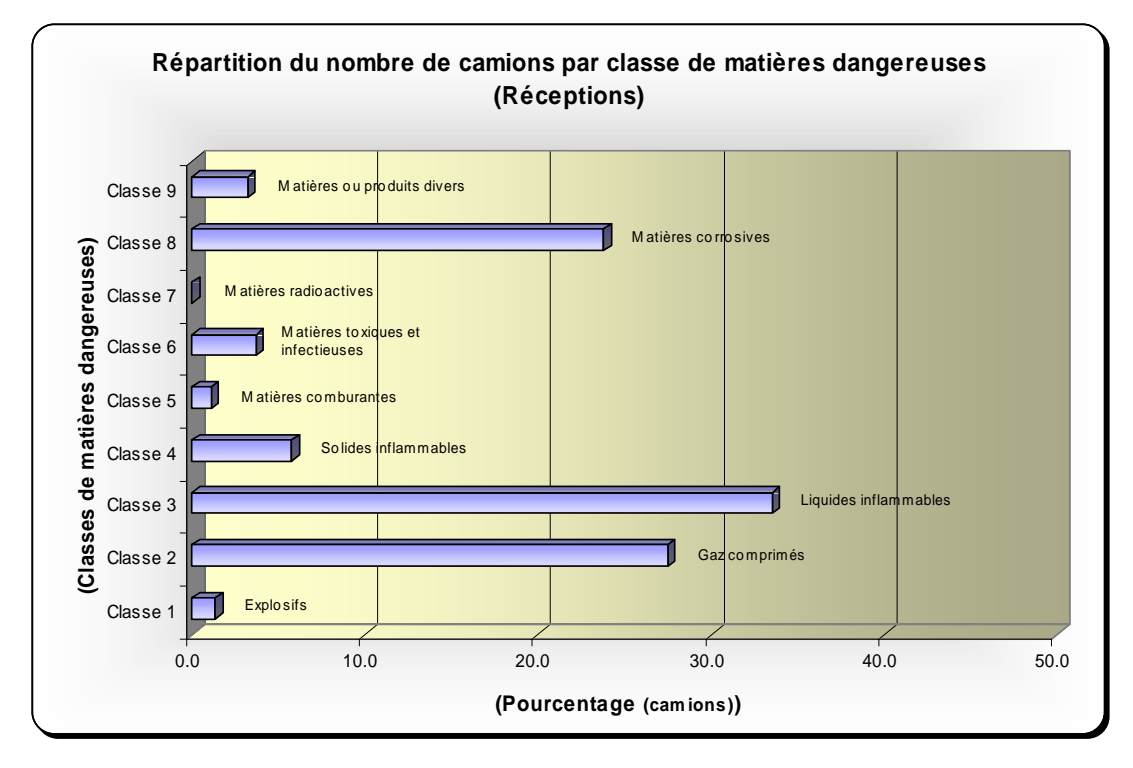

Figure 12 : Répartition du nombre de camions reçus

*Le transport routier des matières dangereuses en Montérégie. Analyse des déplacements et modélisation des impacts en cas d'accident.*

expéditions de marchandises soient supérieures aux réceptions. Les carte 10 et 11 de l'annexe 4 montrent bien ce phénomène de « rayonnement » au niveau des expéditions.

## 4.5 LA RÉPARTITION HORAIRE DU TRANSPORT

La répartition horaire des expéditions et réceptions de marchandises dangereuses obéit au même cycle horaire que celui du transport des marchandises régulières. C'est le créneau horaire de 9 h à 15 h qui est le plus achalandé suivi à parts égales de la période de 6 h-9 h et de celle de 15 h-19 h (figure 13). Les périodes s'étalant de 19 h à 23 h et de 23 h à 6 h sont toutes deux marginales avec à peine 5 % des trajets.

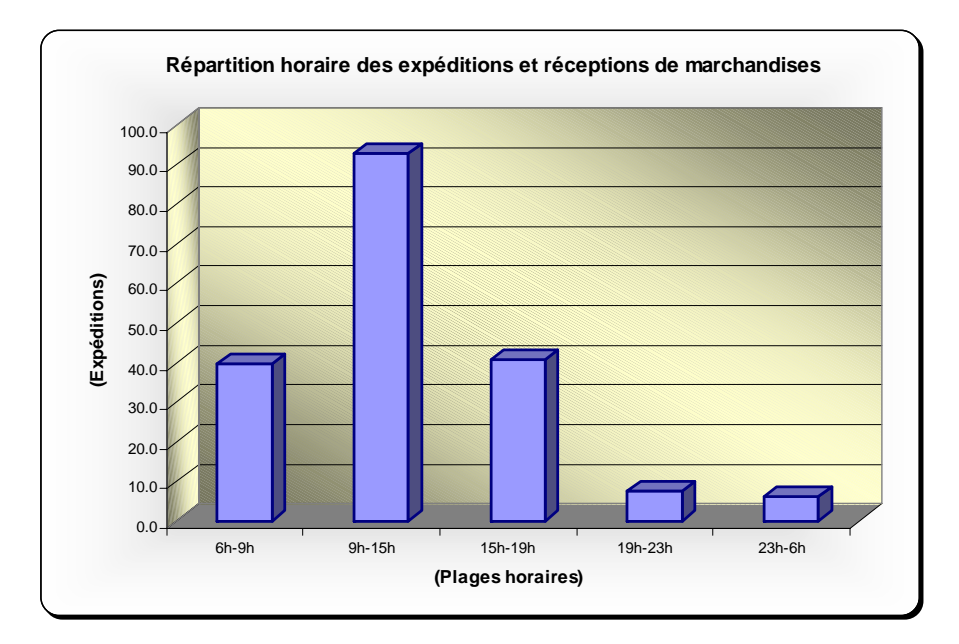

Figure 13 : Distribution horaire du transport des marchandises dangereuses

Les écarts entre les expéditions et les réceptions au niveau de la répartition horaire sont minimes. La seule différence notable concerne les expéditions qui sont plus élevées que les réceptions en période matinale (6 h-9 h). Il s'agit là d'un phénomène lié au cycle du travail qui impose le départ des camions en début de journée.

*Le transport routier des matières dangereuses en Montérégie. Analyse des déplacements et modélisation des impacts en cas d'accident.*

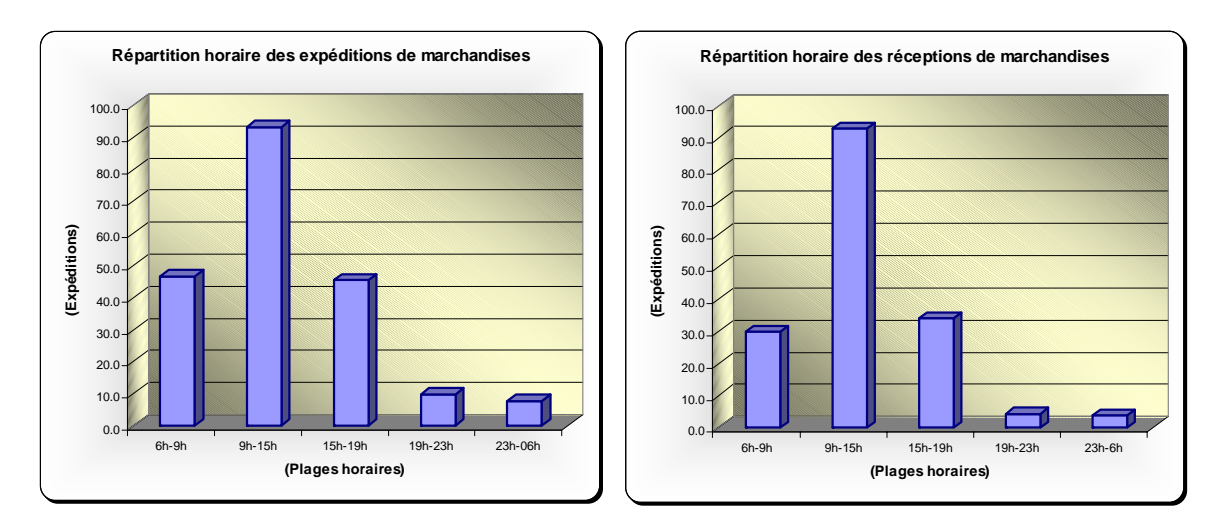

Figure 14: Répartition horaire des expéditions et réceptions de matières dangereuses

Toutefois, si l'on observe la répartition horaire des chargements en fonction des classes de matières dangereuses, on observe des variations plus prononcées (tableau 9).

|               | Périodes horaires |                |                 |                |  |                |               |                |               |              |  |                  |  |
|---------------|-------------------|----------------|-----------------|----------------|--|----------------|---------------|----------------|---------------|--------------|--|------------------|--|
| <b>CLASSE</b> | 6h00-9h00         |                | 9h00-15h00      |                |  | 15h00-19h00    |               | 19h00-23h00    |               | 23h00-6h00   |  | Total            |  |
| Classe 1      |                   | 845 (30,0%)    |                 | 653 (23,1%)    |  | 443 (15,7%)    |               | 440 (15,6%)    |               | 440 (15,6%)  |  | 2 821 (100,0%)   |  |
| Classe 2      |                   | 34 795 (20,6%) |                 | 55 824 (33,1%) |  | 43 378 (25,7%) |               | 19 336 (11,5%) | 15 254 (9,0%) |              |  | 168 587 (100,0%) |  |
| Classe 3      |                   | 22 495 (24,8%) |                 | 33 608 (37,0%) |  | 23 645 (26,0%) |               | 4 953 (5,5%)   |               | 6 148 (6,8%) |  | 90 849 (100,0%)  |  |
| Classe 4      |                   | 463 (9,0%)     |                 | 3 188 (62,2%)  |  | 1 475 (28,8%)  |               | $0(0,0\%)$     |               | $0(0,0\%)$   |  | 5 126 (100,0%)   |  |
| Classe 5      |                   | 239 (15,2%)    |                 | 1 090 (69,5%)  |  | 240 (15,3%)    |               | $0(0,0\%)$     |               | $0(0,0\%)$   |  | 1 569 (100,0%)   |  |
| Classe 6      |                   | 1 208 (19,3%)  |                 | 3716 (59,4%)   |  | 1 331 (21,3%)  |               | $0(0,0\%)$     |               | $0(0,0\%)$   |  | 6 255 (100,0%)   |  |
| Classe 8      |                   | 10 941 (20,6%) |                 | 32 395 (61,0%) |  | 7 771 (14,6%)  |               | 1 376 (2,6%)   |               | 586 (1,1%)   |  | 53 069 (100,0%)  |  |
| Classe 9      |                   | 1 171 (20,8%)  |                 | 3 148 (56,0%)  |  | 1 302 (23,2%)  |               | $0(0,0\%)$     |               | $0(0,0\%)$   |  | 5 621 (100,0%)   |  |
| Total         |                   | 72 157 (21,6%) | 133 622 (40,0%) |                |  | 79 585 (23,8%) | 26 105 (7,8%) |                | 22 428 (6,7%) |              |  | 333 897 (100,0%) |  |

Tableau 9: Répartition horaire des chargements de matières dangereuses

D'une part, les classes 4 (solides inflammables), 5 (matières comburantes et peroxydes organiques), 6 (matières toxiques et infectieuses) et 9 (matières ou produits divers) sont totalement absentes des périodes de 19 h à 6 h. Par contre, les explosifs (classe 1) et les gaz comprimés (classe 2) font l'objet d'un transport relativement important pendant cette

*Le transport routier des matières dangereuses en Montérégie. Analyse des déplacements et modélisation des impacts en cas d'accident.*

même plage horaire (19 h à 6 h), alors qu'ils sont proportionnellement moins transportés pendant la période active de 9 h à 15 h.

*Le transport routier des matières dangereuses en Montérégie. Analyse des déplacements et modélisation des impacts en cas d'accident.*

La modélisation et les simulation de déversements effectuées ont été rendues possibles grâce à l'utilisation de plusieurs outils logiciels permettant la mise en forme, le transfert, l'analyse et la modélisation des données. Ces outils sont Mapinfo, Statistiques, RMP\*COMP, ALOHA et PLOTALOHA, tous des logiciels de l'environnement Ms Windows<sup>©</sup>.

RMP\*COMP est un outil de planification développé par la US Environmental Protection Agency (EPA). Il est conçu pour établir des scénarios permettant l'analyse des conséquences d'accidents impliquant des produits inflammables ou toxiques autour des industries utilisant de tels produits. RMP\*COMP utilise des calculs et des modèles simplifiés afin d'obtenir facilement des résultats pour la planification des interventions d'urgence et des mesures de prévention. Le résultat final issu de RMP\*COMP est la distance maximale à laquelle les effets toxiques d'un déversement peuvent se faire sentir (figure 15).

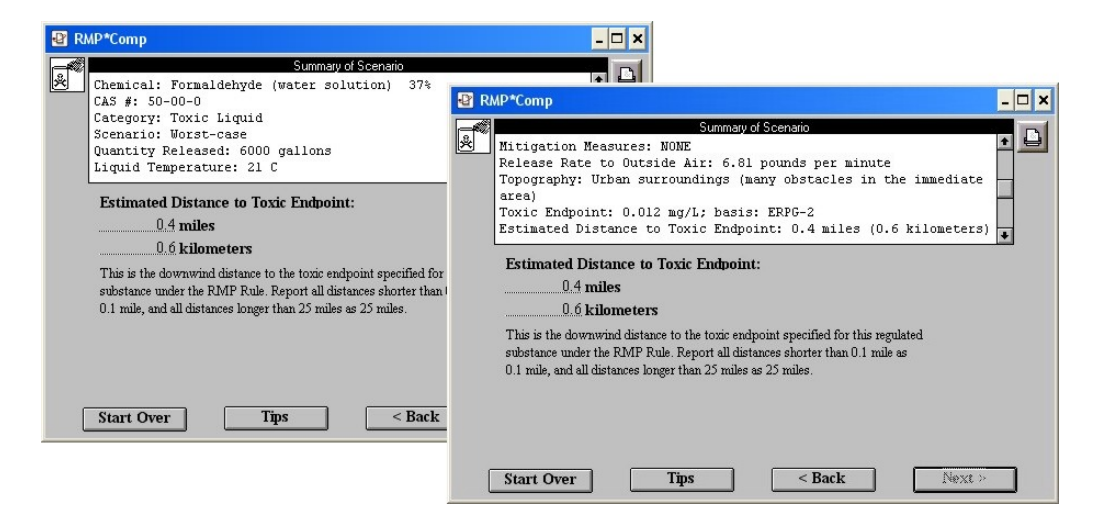

Figure 15 : Fenêtre de résultats RMP\*COMP

*Le transport routier des matières dangereuses en Montérégie. Analyse des déplacements et modélisation des impacts en cas d'accident.*

Cependant, dans le cadre du projet, la contribution essentielle de RMP\*COMP a été de générer un rythme d'évaporation pour les produits en solution. Tout d'abord, les dimensions approximatives de la mare formée par le produit déversé ont été estimées, puis par la suite le rythme d'évaporation calculé pour la production des panaches dans ALOHA.

ALOHA, ou Aeral Location of Hazardous Atmosphere a été développé par l'agence NOAA (National Oceanic and Atmospheric Administration) et l'EPA (US Environmental Protection Agency). Ce logiciel permet d'estimer les concentrations atmosphériques et l'étendu d'un panache de dispersion d'un produit toxique suite à un déversement. Son utilisation est répandue dans le domaine de la sécurité publique et des mesures d'urgence où il joue le rôle d'outil d'aide à la décision. En plus du panache de dispersion, ALOHA génère également une série d'informations sur les conditions du déversement (figure 16).

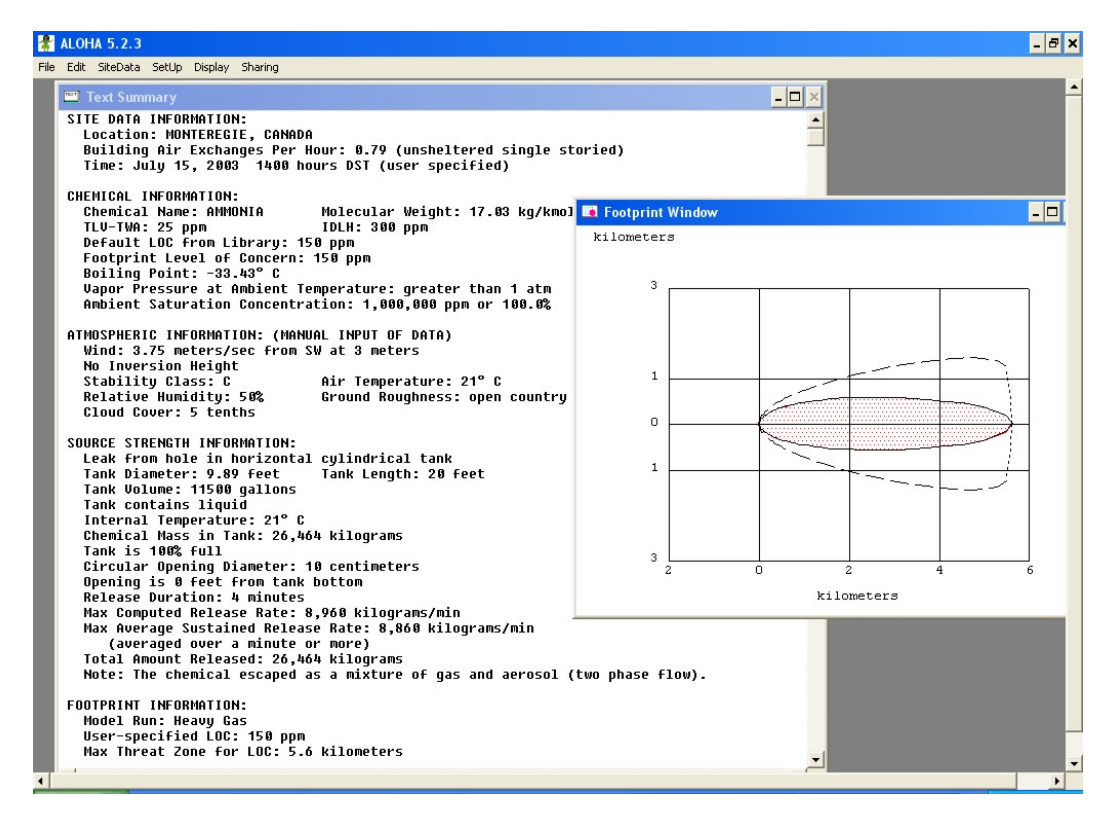

Figure 16 : Fenêtre de résultats d'ALOHA

*Le transport routier des matières dangereuses en Montérégie. Analyse des déplacements et modélisation des impacts en cas d'accident.*

ALOHA ne tient pas compte de la topographie du site et assume que le terrain est plat. Il utilise deux modèles de dispersion. Un modèle gaussien pour les gaz dont la densité est semblable à celle de l'air et un modèle spécifique pour les gaz plus lourds que l'air. ALOHA ne fait pas de prévision pour un délai de plus d'une heure après le début du déversement, et la longueur maximale des panaches est de 10 kilomètres. Au-delà de cette distance, le panache sera tronqué. Enfin, il faut préciser que les résultats ne seront pas fiables si les vents sont très faibles. Pour palier cette dernière situation, des tirets de chaque côté du panache indiquent la zone ou pourra se déplacer le panache de dispersion dans 95 % des cas.

Les panaches générés par ALOHA ne sont pas géoréférencés dans l'espace géographique. Pour être en mesure de cartographier leur étendue, il faut donc procéder à leur transfert dans le SIG Mapinfo. Deux utilitaires ont été utilisés pour réaliser ce transfert. L'utilitaire «Statistiques» développé dans le cadre du projet ainsi que PLOTALOHA développé par UAI Environmental Inc. Dans un premier temps, PLOTALOHA transforme le fichier ALOHA (panache) en élément cartographique, celui-ci pouvant être placé le long des routes, selon une distance prédéterminée par l'outil « Statistiques ».

*Le transport routier des matières dangereuses en Montérégie. Analyse des déplacements et modélisation des impacts en cas d'accident.*

La simulation des déversements de matières dangereuses est un processus qui comporte plusieurs étapes (figure 17). Tout d'abord, il nous a fallu procéder à la cueillette des données nécessaires à la production des panaches dans Aloha, puis effectuer la modélisation de la dispersion atmosphérique. Les panaches ont par la suite été transférés dans Mapinfo à l'aide de PlotAloha, puis localisés sur les portions de routes présentant une concentration importante d'accidents de camions.

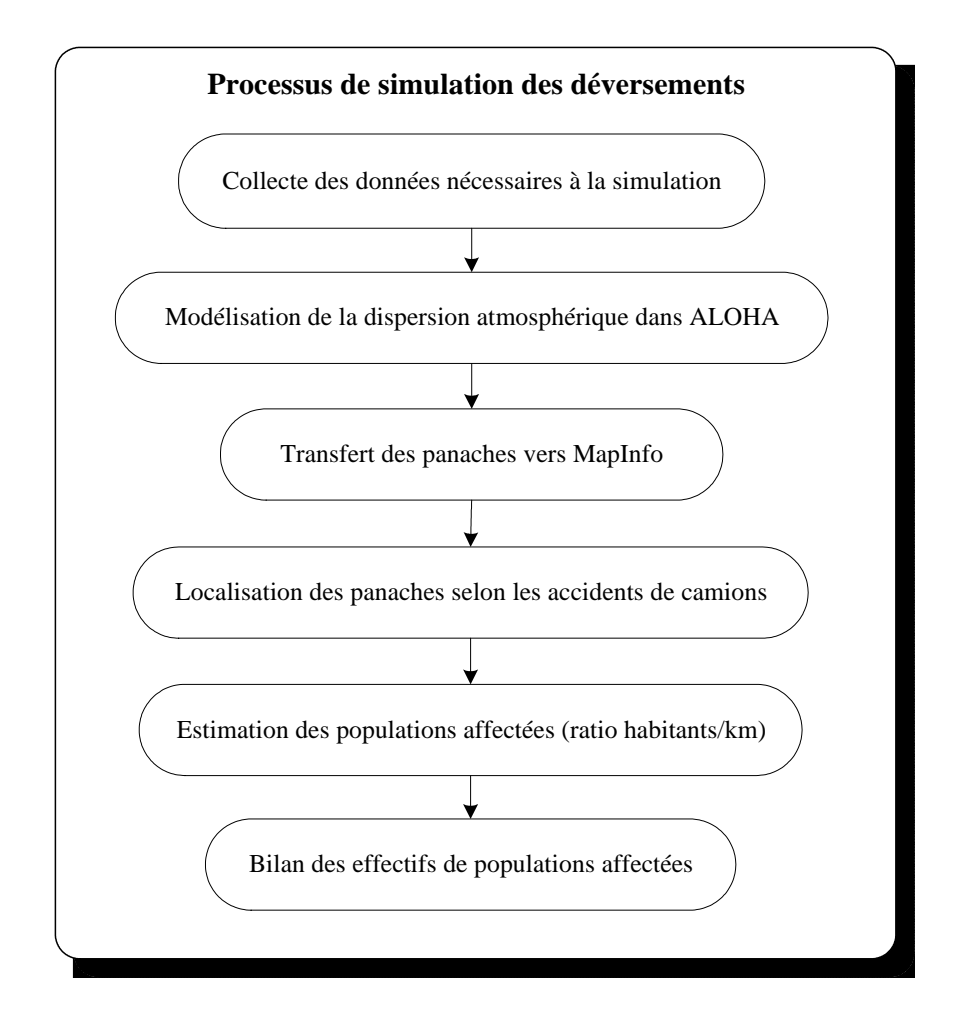

Figure 17 : Processus de simulation des déversements

*Le transport routier des matières dangereuses en Montérégie. Analyse des déplacements et modélisation des impacts en cas d'accident.*

Enfin, le nombre de personnes à évacuer a été estimé en calculant un ratio habitants par kilomètre de route pour chaque secteur de dénombrement. Connaissant ce ratio et le nombre de kilomètres de route sous chaque panache, une simple multiplication nous a permis de faire le bilan des effectifs de populations affectées pour chaque simulation de déversement.

## 6.1 LA COLLECTE DES DONNÉES DE SIMULATION

La cueillette des données de simulation se divise en trois étapes. Tout d'abord, il a été nécessaire de sélectionner les matières dangereuses à modéliser, puis de dresser un portrait des conditions météorologiques habituelles pour la région et enfin, de déterminer les modalités de transport des produits retenus pour la modélisation.

Les matières retenues pour la modélisation ont été sélectionnées à partir des résultats de l'enquête origine-destination en Montérégie. Ce sont donc les matières dangereuses les plus transportées *dans les secteurs à l'étude* qui ont fait l'objet de simulations. Le tableau 10 présente la liste de ces matières.

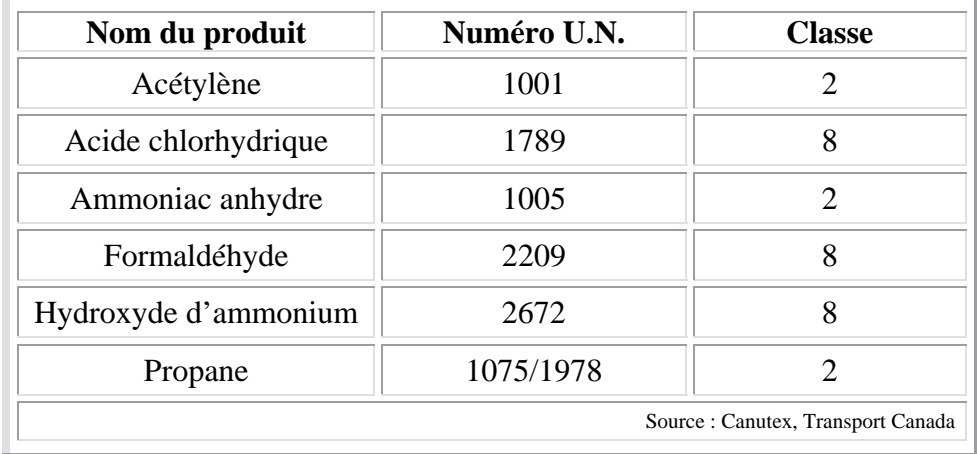

Tableau 10 : Matières retenues pour les simulations

Tous ces produits, sauf l'acide chlorhydrique et l'hydroxyde d'ammonium, font partie de la liste des substances représentant un risque pour l'environnement dressée par la Sécurité

*Le transport routier des matières dangereuses en Montérégie. Analyse des déplacements et modélisation des impacts en cas d'accident.*

Civile du Québec. Il faut toutefois préciser qu'aucune simulation n'a été réalisée pour le formaldéhyde et l'acétylène. Dans le premier cas, les zones potentiellement affectées sont si petites qu'elles ne couvrent que la bordure de la route alors que dans le deuxième cas, le manque d'informations précises sur les modalités de transport rendait hasardeuse toute modélisation dans ALOHA.

Le niveau de concentration d'exposition critique pour la modélisation des panaches équivaut à la norme ERPG-2 (Emergency Response Planning Guidelines) établie par l'American Industrial Hygien Association en 2001. Il s'agit de la concentration maximale à laquelle les individus peuvent être exposés pendant une heure sans développer de problèmes de santé sérieux ou irréversibles. Ce niveau de toxicité donne un délai d'une heure pour évacuer la population. Pour le propane, c'est le niveau IDLH (Immediate Danger to Life or Health) qui a été utilisé.

Les conditions météorologiques sont aussi un facteur important du processus de simulation. Les produits chimiques prenant plus d'expansion et réagissant davantage lorsque la température est élevée, ce sont les conditions estivales de température qui ont été utilisées afin d'obtenir les plus grandes zones d'évacuation possible. Ces conditions correspondent aux moyennes des 30 dernières années pour le mois de juillet, le mois le plus chaud. Ces données proviennent de la station météorologique située à l'aéroport International Pierre-Elliott-Trudeau à Montréal. Les autres données atmosphériques requises dans Aloha (stabilité de l'air, humidité, couvert nuageux) ont reçues les valeurs par défaut du logiciel.

En ce qui a trait aux modalités de transport, il faut préciser d'amblée que les quantités de matières transportées par chargement peuvent varier grandement d'un transporteur à l'autre. Pour cette raison, les quantités retenues pour les fins de simulation proviennent de CANUTEC. Que ce soit pour les gaz sous pression ou les liquides corrosifs, la quantité déversée dans le cadre des simulations correspond à la capacité maximale du modèle de citerne habituellement utilisé pour le transport du produit concerné. En terme de quantité

*Le transport routier des matières dangereuses en Montérégie. Analyse des déplacements et modélisation des impacts en cas d'accident.*

déversée, les simulations s'appuient donc sur le pire scénario, c'est-à-dire que la totalité de la matière est déversée.

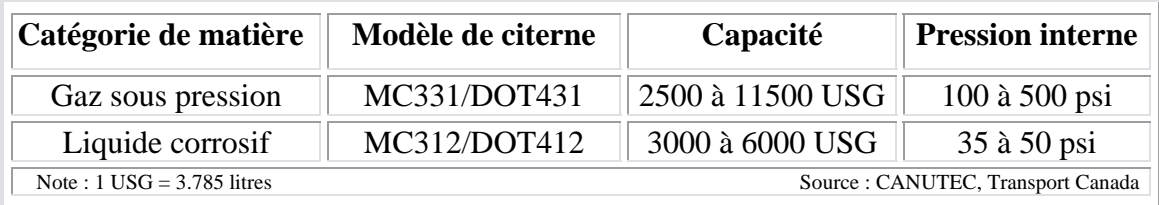

Tableau 11 : Capacité des citernes pour le transport

## 6.2 MODÉLISATION DE LA DISPERSION ATMOSPHÉRIQUE DANS ALOHA

Le choix d'évacuer ou non une population est un choix difficile qui implique la considération d'un certain nombre de facteurs. Au Québec, on doit ordonner l'évacuation si l'intégrité physique ou psychologique de la population est menacée ou si l'évolution probable du sinistre pourrait mettre la vie des gens en danger.

Il faut toutefois demeurer conscient que la validité de l'estimation de la population affectée peut être compromise par la grande variabilité des conditions atmosphériques et plus particulièrement la direction du vent. Le vent est à la fois le principal facteur influençant la dispersion atmosphérique et le plus variable. Les zones d'évacuation ont donc été définies comme étant la surface ou le panache de dispersion devrait se trouver dans 95 % des cas alors que le panache, en tant que tel, délimite la zone où la concentration d'exposition critique sera atteinte ou dépassée (figure 18).

Avec toutes ces informations en mains, les panaches ont été générés dans ALOHA puis conservés en format natif en vue d'effectuer le transfert vers Mapinfo. La figure 19 illustre un exemple de simulation pour l'ammoniac avec tous les paramètres de calcul et le panache résultant.

*Le transport routier des matières dangereuses en Montérégie. Analyse des déplacements et modélisation des impacts en cas d'accident.*

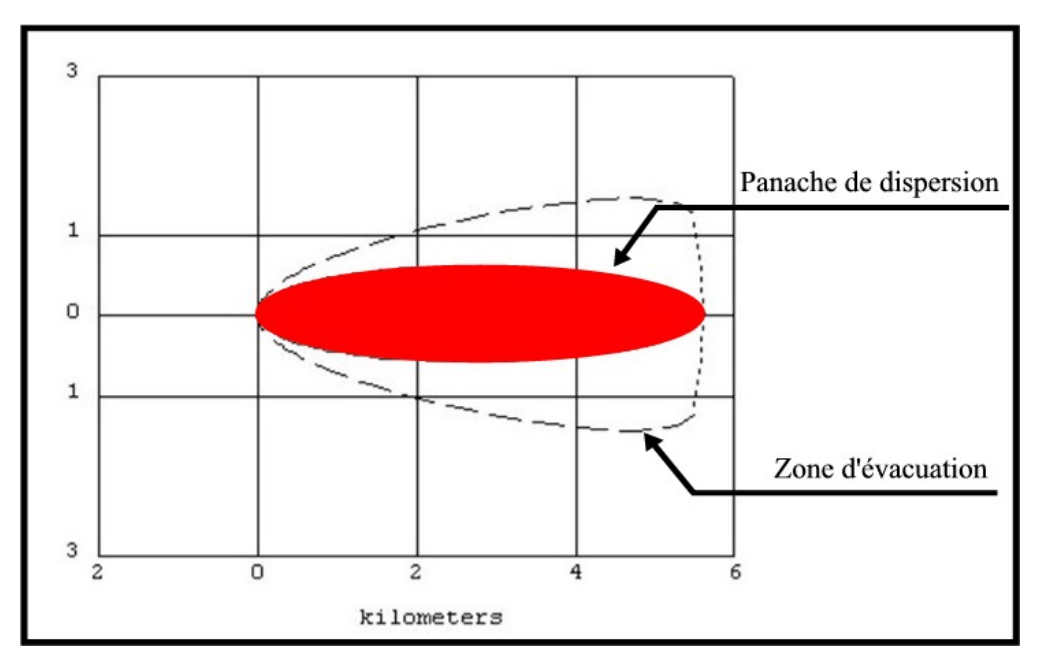

Figure 18: Panache de dispersion dans Aloha

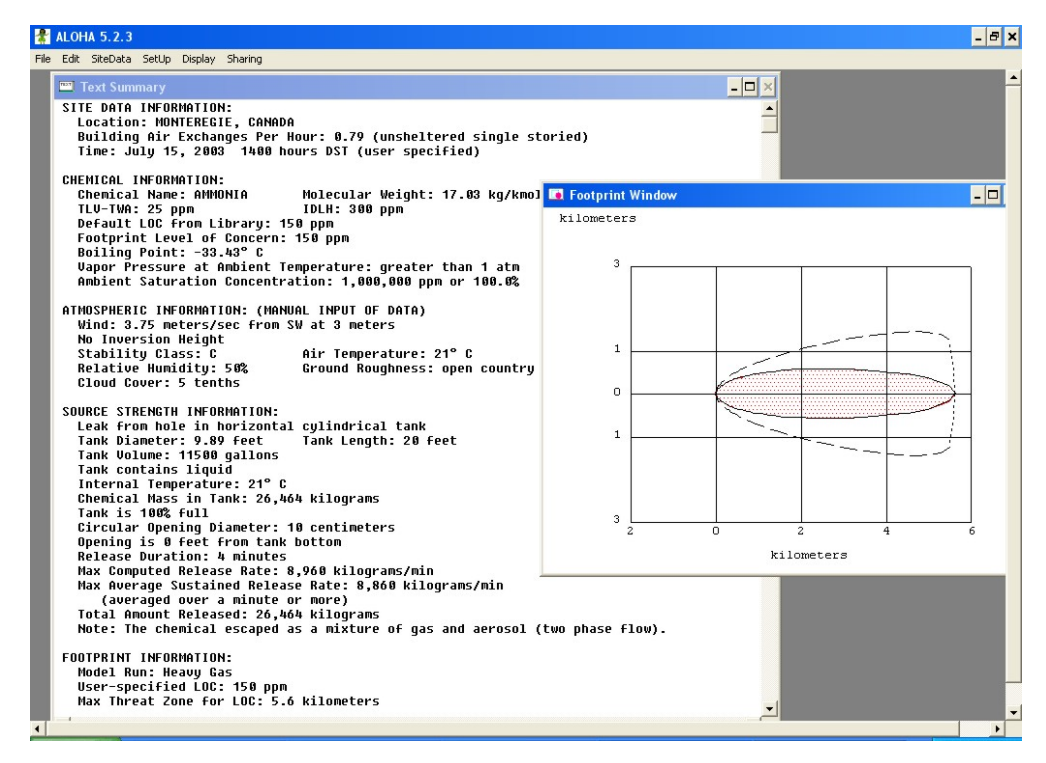

Figure 19: Simulation d'un panache d'ammoniac à l'aide D'ALOHA

*Le transport routier des matières dangereuses en Montérégie. Analyse des déplacements et modélisation des impacts en cas d'accident.*

#### 6.3 TRANSFERT ET LOCALISATION DES PANACHES DANS MAPINFO

Les panaches créés à l'étape précédente ont été importés dans le SIG Mapinfo à l'aide de PLOTALOHA, un utilitaire qui transforme le fichier ALOHA en élément graphique cartographiable dans Mapinfo. Par la suite, l'utilitaire « Statistique » et sa fonction « analyse des zones d'évacuation » a été mis à profit pour positionner les panaches le long des routes.

Pour positionner les panaches, nous avons tenu compte des sites accidentogènes du réseau supérieur. Ces sites ont été localisés, par les spécialistes du MTQ, à partir de la base de données géoréférencées des accidents routiers pour la période 1998-2002. Seuls les sites situés sur le territoire de la D.O.M. ont été retenus et ceux-ci correspondent aux sites accidentogènes à fréquence élevée priorisés par la Direction territoriale.

## 6.4 ESTIMATION DES POPULATIONS AFFECTÉES

Pour connaître le nombre d'habitants potentiellement affectés par un déversement de matières dangereuses, il nous a fallu développer une méthode d'estimation des populations à évacuer. Comme les seules données démographiques facilement disponibles pour l'ensemble du territoire sont celles provenant du recensement de Statistique Canada, nous avons basé nos calculs sur les effectifs démographiques par secteur de dénombrement. Considérant que la population n'est pas uniformément distribuée sur le territoire, nous avons opté pour le développement d'un ratio « *population par kilomètre de route* » pour les calculs. Cette approche, qui suppose que la population se trouve à proximité des voies de circulation, nous donne des résultats plus réalistes en terme d'évacuation. Connaissant la population, le nombre de kilomètres de rues rattachés à chaque secteur de dénombrement, ainsi que le nombre de kilomètres de rues couvert par la zone d'évacuation, une simple opération mathématique nous a permis d'estimer la population affectée par un déversement de matières dangereuses (figure 20).

*Le transport routier des matières dangereuses en Montérégie. Analyse des déplacements et modélisation des impacts en cas d'accident.*

Bien qu'il s'agisse d'une estimation, tout permet de croire que les résultats obtenus de cette approche donnent un bon aperçu de l'ampleur des situations auxquelles pourrait faire face la Sécurité Publique et le ministère des Transports en cas d'accident. Il faut cependant garder en tête que les données utilisées correspondent à la situation du pire scénario (worst case scenario).

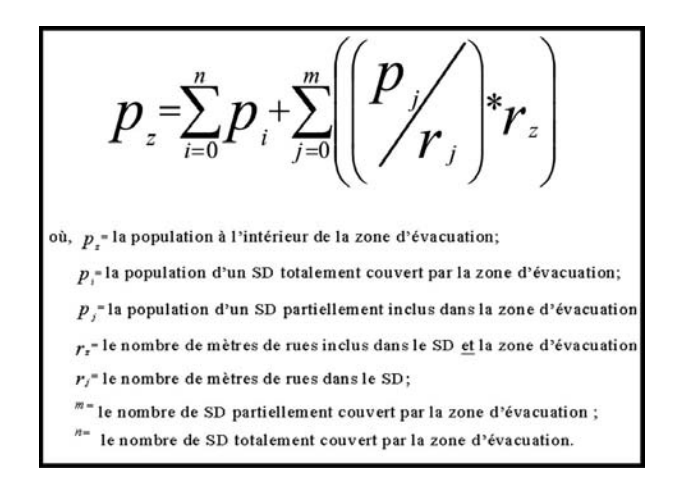

Figure 20: Équation du calcul de la population à évacuer

## 6.5 RÉSULTATS DES SIMULATIONS

Les simulations réalisées concernent à la fois les milieux rural et urbain et les matières retenues pour chaque secteur correspondent aux matières dangereuses transportées sur ces sections de routes. On constate tout d'abord que l'ampleur des panaches dépend du type de matière déversée et du rythme de dispersion dans l'atmosphère de celle-ci (figure 21).

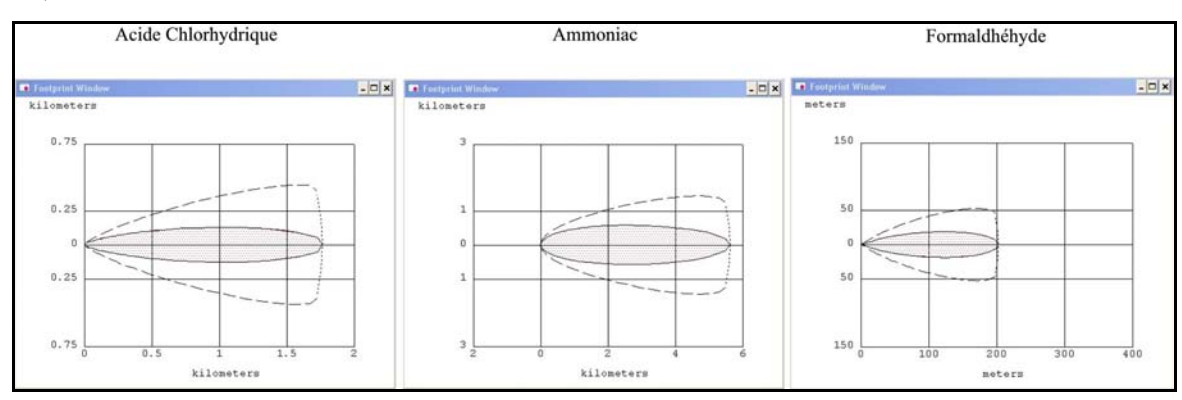

Figure 21: Superficie de quelques panaches de dispersion atmosphérique

*Le transport routier des matières dangereuses en Montérégie. Analyse des déplacements et modélisation des impacts en cas d'accident.*

Alors que le formaldéhyde produit des panaches de quelques centaines de mètres l'ammoniac, elle, peut s'étendre sur plus de 5 kilomètres, rendant l'impact beaucoup plus important (figure 19).

Il va de soi que la densité de population et le type d'utilisation du sol sont aussi des facteurs à considérer au niveau des conséquences d'un déversement. En milieu urbain, la forte densité d'occupation du sol aura pour effet d'augmenter le nombre d'habitants à évacuer, surtout si des substances comme l'ammoniac sont en cause. Le développement industriel est aussi susceptible d'amplifier la présence de matières dangereuses et donc les impacts potentiels.

Une chose est certaine, les résultats de nos simulations démontrent une très grande amplitude en terme d'impacts sur la population en cas d'accident impliquant une substance dangereuse. Cette grande variabilité s'observe d'une part, entre le milieu rural et le milieu urbain mais aussi, d'autre part, selon le type de matière impliquée dans l'accident. Certains déversements pourraient entraîner l'évacuation ou le confinement d'un grand nombre de personnes (voir section suivante) et une telle opération exigerait un niveau élevé d'organisation et de préparation.

#### **6.5.1 Le secteur de Châteauguay**

Le secteur de Châteauguay est un secteur qui pourrait être fortement affecté par un accident de matières dangereuses. Deux substances, l'ammoniac et le propane, ont été modélisées et cartographiées (Annexe 5).

Un déversement d'ammoniac sur la route 132 pourrait impliquer l'évacuation de près de 20 000 personnes (panache jaune, annexe 5) et 9 écoles dans le pire des scénarios. Dans le cas du propane, la plus petite superficie des panaches a pour effet de réduire l'impact sur la population, mais impliquerait tout de même l'évacuation de plus de 1 000 personnes dans plusieurs cas, le long des routes 132 et 138 (Annexe 5).

*Le transport routier des matières dangereuses en Montérégie. Analyse des déplacements et modélisation des impacts en cas d'accident.*

#### **6.5.2 Le secteur de Saint-Jean-sur-Richelieu**

À Saint-Jean-sur-Richelieu, un déversement d'ammoniac sur la route 104 ou l'autoroute 35 affecterait potentiellement plus de 1 000 personnes (Annexe 5), voir les panaches jaune et mauve) et pourrait forcer l'évacuation de certaines écoles. Quant aux panaches de propane ou d'acide chlorhydrique, de taille plus restreinte, ils nécessiteraient l'évacuation de moins de 1 000 habitants dans la plupart des cas (Annexe 5).

#### **6.5.3 Le secteur de Vaudreuil-Dorion**

Tout comme pour la ville de Châteauguay, le secteur de Vaudreuil-Dorion pourrait être fortement affecté par un déversement de matières dangereuses. Un déversement de chlore à l'intersection des autoroutes 20 et 540 pourrait impliquer l'évacuation de 26 000 habitants, 8 écoles ainsi que du CHSLD des Trois Rives (Annexe 5). L'ammoniac, avec ses panaches un peu moins importants, pourrait tout de même impliquer plus de 8 500 habitants et 3 écoles. Quant au propane, les effectifs de population affectée demeurent inférieurs à 1 000 en raison de la faible étendue des panaches (Annexe 5).

#### **6.5.4 Le secteur de Sainte-Martine**

Contrairement aux secteurs précédents, le secteur de Sainte-Martine est une région majoritairement rurale où les densités de population sont nettement plus faibles qu'en milieu urbain. L'annexe 5 renferme la cartographie des panaches d'ammoniac et de propane sur une portion de la route 138. Les effectifs de populations affectées par un accident seraient nettement moindres que pour les secteurs urbains, mais on constate tout de même que certaines écoles pourraient se retrouver sous un panache en cas de déversement.

#### **6.5.5 Le secteur de Saint-Constant**

Le secteur de Saint-Constant est une zone urbaine qui pourrait être très affectée par un déversement d'ammoniac, comme le démontre l'annexe 5. Plus de 13 000 personnes seraient évacuées et deux écoles se retrouvent sous le panache de dispersion. Le propane

*Le transport routier des matières dangereuses en Montérégie. Analyse des déplacements et modélisation des impacts en cas d'accident.*

aurait des conséquences plus limitées avec quelques centaines d'évacués et une école sous le panache.

#### **6.5.6 Le secteur de Grande-Île**

La zone de Grande-Île est une zone rurale à faible densité de population, ce qui limite l'impact d'un éventuel déversement. Un accident impliquant du propane entraînerait l'évacuation de quelques centaines d'individus, alors que pour l'ammoniac, un déversement sur la route 201 pourrait nécessité le déplacement de plus de 4 000 personnes (annexe 5).

*Le transport routier des matières dangereuses en Montérégie. Analyse des déplacements et modélisation des impacts en cas d'accident.*

Nous ne pourrions terminer cette recherche sans mettre de l'avant quelques recommandations découlant de notre expérience et de nos réflexions. Tout d'abord, la collecte de données sur le transport des matières dangereuses doit se poursuivre au Québec. D'autres enquêtes origine-destination devraient être réalisées dans les diverses régions du Québec car ce phénomène ne se limite pas à la Montérégie. Une enquête particulière sur le transport des produits pétroliers aux stations services serait également nécessaire pour compléter le portrait des risques. Il en est de même de la circulation de transit que nous n'avons pas abordée dans le cadre de cette étude.

Nous croyons que le ministère des Transports devra dorénavant considérer les sites accidentogènes à la fois comme un problème pour les usagers de la route mais aussi en tant que source potentielle d'impacts majeurs sur les populations adjacentes au réseau. Des populations vivant à plusieurs centaines de mètres, voir à plus d'un kilomètre de la route pourraient subir les conséquences d'un déversement de matières dangereuses. Corriger une portion de route présentant un problème de sécurité pour les usagers du réseau pourrait aussi avoir un effet bénéfique sur la sécurité de la population adjacente à celui-ci, notamment sur les routes à fort achalandage de matières dangereuses.

Les municipalités québécoises consacreront aux cours des prochaines années beaucoup d'argent et d'efforts à l'élaboration de leur schéma de risques. Il nous apparaît essentiel, dans ce contexte, que les sites accidentogènes et le transport des matières dangereuses soient considérés dans cet exercice. Ignorer ce phénomène pourrait compromettre la planification adéquate des mesures d'urgence en cas d'accident.

Enfin, des efforts supplémentaires devront être consentis en ce qui a trait aux simulations d'impacts suite à un déversement. Des scénarios d'évacuation de la population tenant

*Le transport routier des matières dangereuses en Montérégie. Analyse des déplacements et modélisation des impacts en cas d'accident.*

compte de la capacité du réseau routier de même que des mouvements quotidiens de population sont essentiels pour la planification des mesures d'urgence.

*Le transport routier des matières dangereuses en Montérégie. Analyse des déplacements et modélisation des impacts en cas d'accident.*

Les objectifs principaux de ce projet de recherche étaient de développer une meilleure connaissance des déplacements de matières dangereuses en Montérégie et d'estimer les impacts d'un éventuel accident impliquant ces matières sur le réseau routier du ministère des Transports. L'enquête origine-destination portant sur 296 entreprises impliquées dans le transport des matières dangereuses a permis d'atteindre ce premier objectif en dressant un portrait unique de ce phénomène.

Les 144 897 chargements inventoriés dans cette enquête sont répartis dans 8 des 9 classes de matières dangereuses (seules les matières radioactives sont absentes) et ce sont les gaz comprimés (classe 2), les liquides inflammables (classe 3) ainsi que les matières corrosives (classe 8) qui sont les plus transportées sur les routes de la Montérégie. La cartographie des itinéraires a démontré l'importance des axes autoroutiers ainsi que des routes 104, 132, 133 et 203 pour ce type de transport. La réalisation de l'enquête, avec les inévitables difficultés associées à ce genre d'activité, nous a fait prendre conscience des embûches auxquelles il faut faire face. Tout d'abord, il est difficile d'établir un inventaire des entreprises générant du transport de matières dangereuses. Il nous a fallu puiser à plusieurs sources d'informations souvent incomplètes ou périmées. La liste des entreprises constituée pour les besoins de notre enquête est donc un outil précieux pour les intervenants de la Montérégie. En ce sens il serait avantageux que, lors d'une prochaine enquête, les principaux organismes concernés par le transport des matières dangereuses unissent leurs efforts et leurs ressources pour accomplir la tâche.

Malgré tous nos efforts, l'enquête réalisée dans le cadre de ce projet n'est pas parfaite. Elle n'a pas permis, par exemple, d'associer l'expédition d'un produit par une entreprise à la réception de ce même produit par une autre entreprise. Il y a donc un risque de dédoublement de l'information dans les résultats de l'enquête. La livraison d'une matière

*Le transport routier des matières dangereuses en Montérégie. Analyse des déplacements et modélisation des impacts en cas d'accident.*

sur un territoire donné plutôt qu'en un point précis a également rendu l'assignation des itinéraires moins précise en diffusant les chargements sur plusieurs tronçons routiers. Malgré ces lacunes, nous croyons que les informations acquises lors de l'enquête sont un atout indéniable pour le ministère des Transport en Montérégie. Nous croyons cependant qu'une enquête spécifique sur le transport des produits pétroliers aux stations services serait nécessaire pour compléter le portrait du transport des marchandises dangereuses en Montérégie.

Le deuxième objectif principal de ce projet était d'estimer les impacts d'un éventuel accident sur le réseau routier principal du ministère. Pour atteindre cet objectif, nous avons eu recours à divers outils informatiques tels que RMP\*COMP et Aloha pour produire nos simulations de dispersion atmosphérique. Nous avons pu constater que l'ampleur des panaches dépend du type de matière déversée et de son rythme de dispersion dans l'atmosphère. Nos résultats démontrent ainsi une très grande amplitude en terme d'impacts sur la population en cas d'accident. Parmi les secteurs étudiés, c'est celui de Châteauguay qui pourrait être le plus fortement affecté par un accident de matières dangereuses. Un déversement d'ammoniac sur la route 132 affecterait jusqu'à 20 000 personnes et 9 écoles dans le pire des scénarios. Évacuer ou confiner autant d'individus implique une planification hors du commun pour la plupart des municipalités du Québec. Des villes comme St-Jean-sur-Richelieu et Vaudreuil-Dorion seraient également sujettes à des évacuations de plusieurs milliers de personnes advenant un déversement d'ammoniac. Toutefois, les secteurs ruraux à faible densité de population présentent des effectifs de populations affectées nettement inférieurs aux secteurs urbains. Il n'en demeure pas moins qu'en certaines occasions, des écoles se retrouveraient sous les panaches de dispersion en cas de déversement.

Il faut toutefois garder en tête que certains biais sont susceptibles de venir entacher nos résultats. Tout d'abord, le calcul du ratio « nombre d'habitants par kilomètres de rue » suppose que la population est répartie uniformément le long du réseau routier. Cette approche est valable en milieu urbain résidentiel où la plupart des propriétés ont la même

*Le transport routier des matières dangereuses en Montérégie. Analyse des déplacements et modélisation des impacts en cas d'accident.*

superficie. Par contre, en milieu rural, ce ratio peut générer des effectifs erronés. En milieu urbain, nous n'avons pas tenu compte des secteurs commerciaux ou industriels où le nombre de personnes s'y trouvant varie énormément selon la période du jour. Il en va de même des quartiers résidentiels, presque vidés de leur population pendant les heures de travail. L'effet majeur de certaines conditions atmosphériques, comme la force et la direction du vent, sur l'étendue et l'orientation des panaches peut aussi avoir un impact sur les effectifs de population. Il importe donc de considérer ces chiffres comme une illustration de l'ampleur du phénomène plutôt qu'en terme absolu.

Nous ne pourrions terminer ce rapport sans mettre de l'avant quelques recommandations découlant de notre expérience et nos réflexions. Tout d'abord, nous croyons que le ministère des Transports devra dorénavant considérer les sites accidentogènes à la fois comme un problème pour les usagers de la route mais aussi comme une source potentiel d'impacts majeurs sur les populations adjacentes au réseau. Des populations localisées à de grandes distances du réseau routier pourraient subir les conséquences d'un déversement de matières dangereuses.

Il nous apparaît aussi essentiel, tant pour le ministère des Transports que celui de la Sécurité Civile, de considérer les sites accidentogènes et le transport des matières dangereuses comme un élément incontournable de la loi sur les schémas de risques. Omettre ces éléments dans l'élaboration d'un schéma de risques pourrait compromettre la bonne planification des mesures d'urgences en cas d'accident. Enfin, nous recommandons que d'autres enquêtes origine-destination sur le transport routier des marchandises dangereuses soient réalisées ailleurs au Québec. Ce phénomène transcende les limites administratives régionales et nécessite une étude globale pour mieux comprendre les enjeux de sécurité qui en découlent. Tant le ministère des Transports que les municipalités et les autre organismes impliqués en sécurité civile bénéficieraient d'une telle information pour la réduction des risques et la planification des mesures d'urgence.

*Le transport routier des matières dangereuses en Montérégie. Analyse des déplacements et modélisation des impacts en cas d'accident.*

**Abkowitz, M., Alford, P., Boghani, A., Cashwell, J., Radwan, E., and Rothberg, P., 1991**, State and local issues in transportation of hazardous materials: Toward a national strategy: Transportation Research Record, 1313, p. 49-54.

**Abkowitz, M. and Cheng, P.D.M., 1989**, Hazardous materials transport risk estimation under conditions of limited data availability: Transportation Research Record, 1245, p. 14-22.

**Abkowitz, M.D., Karakouzian, M., and Cardle, J.A., 1989**, Developing an impact analysis system for the transport of high-level nuclear waste: Transportation Research Record, 1264, p. 42-50.

**Anderson, Michael, Pitt, Robert, and Panwhar, Samina**. GIS to minimize the impacts of hazardous waste shipments. 2001.

**Austin, K., Tight, M., and Kirby, H., 1997**, The Use of Geographical Information Systems to Enhance Road Safety Analysis: Transportation Planning and Technology, 20, p. 249-266.

**Bein, P.**, Risk of dangerous goods spills in Abegweit passage: Ferry versus bridge crossing: Transportation Research Board, 1313, p. 75-82.

**Bejleri, Ilir, Zwick, Paul, and Lyons, Andy.** A GIS analysis tool to determine the environmental impact of transportation corridors. 2001. 2001.

**Beroggi, G.E.G. and Wallace, W.A., 1994**, A prototype decision support system in hypermedia for operational control of hazardous material shipments: Decision Support System, 12, p. 1-12.

**Bichler-Robertson, Gisela**. Using GIS to examine risk-taking and system hazard among rare events. 2001.

**Bogardi, I., Duckstein, L., and Bardossy, A., 1984**, Uncertainty in environmental risk analysis: Haines, Y. and Stakhiv, E. v. National Science Foundation and American Society of Civil Engineers, p. 154-175. Risk analysis and management of natural and man-mode hazards. New York, USA. (Abstract)

**Bowen, W.M., Weeks, K.D., Batra, D., and Hill, T.R., 1989**, A deep knowledge planning decision support system for aiding nuclear waste transportation decisions: Computers, Environment and Urban Systems, 13, p. 15-27.

**Brainard, J., Lovett, A., and Parfitt, J., 1996**, Assessing hazardous waste transport risks using a GIS: Int. J. Geographical Information systems, 10, p. 831-849.

*Le transport routier des matières dangereuses en Montérégie. Analyse des déplacements et modélisation des impacts en cas d'accident.*

**Brogan, J.D. and Cashwell, J.W., 1985**, Routing models for the transportation of hazardous materials-state level enhancements and modifications: Transportation Research Record, 1020, p. 19-22.

**Button, N.P., 2000**, Uncertainly in accident rates for trucks carrying dangerous goods : Accident aAlysis and Prevention, 32, p. 797-804.

**Cartwright, J., 1990**, CAMEO - Present and future: GIS World, 3, p. 78-80.

**Chakraborty, J. and Armstrong, M.P., 1996**, Using geographi plume analysis to assess community vulnerability to hazardous accidents: Computers, Environment and Urban Systems, 19, p. 341-356.

**Chang, N.-B., Lu, N.Y., and Wei, Y.L., 1997**, GIS Technology for Vehicle Routing and Scheduling in Solid Waste Collection Systems: Journal of Environmental Engineering, 123 , p. 901-910.

**Charlebois, L., 1991**, Transport de matieres dangereuses : quand la fiction dépasse la réalité: Revue de la Protection Civile, p. 13-15.

**Chin, S.-M. and Der-Ming Cheng, P., 1989**, Bicriterion routing scheme for nuclear spent fuel transportation: Transportation Research Record, 1245, p. 60-64.

**Church, R.L. and Cova, T.J., 2000**, Mapping evacuation risk on transportation networks using a spatial optimization model: Geographic Information Systems in Transportation Research, 8, p. 321-336.

**Colten, C.E., 1990**, Historical hazards: The geography of relict industrial wasres: Professional Geographer, 42, p. 143-156.

**Coutinho-Rodrigues, J., Current, J., Climaco, J. , and Ratick, S., 1997**, Interactive spatial decision-support system for multiobjective hazardous materials location-routing problems: Transportation research record, 1602, p. 101-109.

**Davis, P.A., 1999**, Transport of Hhardous materials: some critical parameters for quantitive risk assessment: Loss Prevention Bulletin, 150, p. 22-23.

**Erkut , E. and Ingolfsson, A., 2000**, Catastrophe avoidance models hazardous materials route planning: Transportation Science, 34, p. 165-179.

**Escande, J. and Lannoy, A., 1989**, Les risques chimiques industriels: La Recherche, 20, p. 280-290.

**Fiksel, J., 1987**, The impact of artificial intelligence on the risk analysis profession: Risk Analysis, 7, p. 277-280.

**Felipe, Emmanuel, 2001**, Enquête origine-destination des matières dangereuses sur le réseau routier de la Montérégie. Rapport final, Dessau-Soprin, Laval, Québec.

**Frank, W.C., Thill, J.-C., and Batta, R., 2000**, Spatial decision support system for hazardous material truck routing: Geographic Information Systems in Transportation Research, 8, p. 337-359.

*Le transport routier des matières dangereuses en Montérégie. Analyse des déplacements et modélisation des impacts en cas d'accident.*

**Freudenburg, W.R., 1988**, Perceived Risk, Real Risk: Social Science and the Art of Probabilistic Risk Assessment: Science, 242, p. 44-49.

**Glatron, S., 2001**, L'évaluation des risques technologiques majeurs, approche géographique. L'exemple du stockage et de la distribution des carburants dans la région urbaine d'Ile-de-France: Cybergeo, p. 1-13.

**Glickman, T.S., 1991**, An expeditious risk assessment of the highway transportation of flammable liquids in bulk: Transportation Science, 25, p. 115-123.

**Gorsky, V., Shvetzova-Shilovskaya, T., and Voschinin, A., 2000**, Risk assessment of accidents involving environmental high-toxicity substances: Journal of Hazardous Materials, 78, p. 173-190.

**Gorys, J., 1990**, Transportation of dangerous goods in the province of Ontario: Transportation Research Record, 1264, p. 57-68.

**Haastrup, P., 1994**, Overview of problems of risk management of accidents with dangerous chemicals in Europe: European Journal of Operational Research, 75, p. 488- 498.

**Harwood, D.W., Russell, E.R., and Viner, J.G., 1989**, Characteristics of accidents and incidents in highway transportation of hazardous materials: Transportation Research Record, 1245, p. 23-33.

**Harwood, D.W., Viner, J.G., and Russell, E.R., 1993**, Procedure for developing truck accident and release rates for hazmat routing: Journal of Transportation Engineering, 119, p. 189-199.

**Harwood, D.W., Viner, J.G., and Russell, E.R., 1990**, Truck accident rate model for hazardous materials routing: Transportation Research Record, p. 12-23.

**Hobeika, A.G., Kim, S., and Sethuraman, 1993**, Characteristics of hazardous-material accidents in Pennsylvania: Journal of Transportation Engineering, 119, p. 226-239.

**Hubert, P. and Pagčs, P., 1989**, Risk management for hazardous materials transportation: A local study in Lyons: Risk Analysis, 9, p. 445-451.

**Jacobs, T.L. and Warmerdam, J.M., 1994**, Simultaneous routing and siting for hazardous-waste operations: Journal of Urban Planning and Development, 120, p. 115- 131.

**Jarislowsky, C., 1997.** Risques technologiques. Le risque technologique majeur est-il vraiment particulier ?: Cirano, 1,

**Jensen, J.R. and Christensen, 1989**, Solid and hazardous waste disposal site selection using digital geographic information system techniques: Anonymous, v. ACSM, ASPRS , p. 195-206. Fundamentals of Geographic Information Systems: A Compendium. Ripple, William J..(Abstract)

**Johnson, G.O., 1992**, GIS applications in emergency management: URISA Journal, 4, p. 66-72.

*Le transport routier des matières dangereuses en Montérégie. Analyse des déplacements et modélisation des impacts en cas d'accident.*

**Kalevela, S.A.F. and Radwan, A.E., 1988**, Transportation of hazardous materials on Arizona's low volume roads: Transportation Planning and Technology, 12, p. 209-219.

**Lansana Margai, F., 2001**, Health risks and environmental inequity: A geographical analysis of accidental releases of hazardous materials: The Professional Geographer, 53, p. 422-434.

**Lassarre, S**., Apport des SIG pour la prévention et la mitigation des accidents de transport routier de matieres dangereuses:

**Lassarre, S., Fedra, K., and Weigkricht, E., 1993**, Computer-assisted routing of dangerous goods for Haute-Normandie: Journal of Transportation Engineering, 119, p. 200-210.

**Leonelli, P., Bonvicini, S., and Spadoni, G., 1999**, New detailed numerical procedures for calculating risk measures in hazardous materials transportation: Journal of Loss Prevention in the Process Industries, 12, p. 507-515.

**Leroux, Denis, Beaudoin, Marcel, 2001.** Intégration des risques liés au transport routier des marchandises dangereuses dans la programmation des interventions sur le réseau routier. Rapport final. Université du Québec à Trois-Rivières, Trois-Rivières, Québec, 73 pages.

**Lindner-Dutton, L., Batta, R., and Karwan, M.H., 1991**, Equitable Sequencing of a given set of hazardous materials shipments: Transportation Science, 25, p. 124-137.

**List, G. and Mirchandani, P., 1991**, An Integrated Network/Planar Multiobjective Model for Routing and Siting for Hazardous Materials and Wastes: Transportation Science, 25, p. 146-156.

**Maguire, D.J., Hickin, B., Longley, I., and Mesev, T.V., 1991**, Waste disposal site selection using raster and vector GIS: Mapping Awareness, 5, p. 24-27.

**McMaster, R.B., 1990**, Modeling community vulnerability to hazardous materials using geographic information systems: Peuquet, D. J. and Marble, D. F. v. Taylor and Francis, p. 183-194. Introductory Reading in Geographic Information Systems. London.

**Miller-Hooks, E. and Mahmassani, H.S.**, Optimal Routing of Hazardous Materials in Stochastic, Time-Varying Transportation Network: Transportation Research Record, 1645, p. 143-151.

**Pijawka, K.D., Foote, S., and Soesilo, A., 1985**, Risk assessment of transporting hazardous material: Route analysis and hazard management: Transportation Research Record, 1020, p. 1-6.

**Rath, G., 1988**, Le transport des marchandises dangereuses et l'intervention d'urgence au Canadien National: Revue de la Protection Civile, 15, p. 8-12.

**Revelle, C., Cohon, J., and Shobrys, D., 1991**, Simultaneous siting and routing in the disposal of hazardous wastes: Transportation Science, 25, p. 138-145.

*Le transport routier des matières dangereuses en Montérégie. Analyse des déplacements et modélisation des impacts en cas d'accident.*

**Rousseau, J., 1986**, Le transport des marchandises dangereuses - Étude générale pour les parlementaires: Division du droit et du gouvernement - Service de recherche - Bibliotheque du Parlement ed, Ottawa :

**Rowe, W.D., 1989**, Alternate risk evaluation paradigms: Haines, Y. and Stakhiv, E. v. National Science Foundation and American Society of Civil Engineers, p. 1-21. Risk analysis and management of natural and man-mode hazards. New York, USA. (Abstract)

**Rowe, W.D., 1994**, Understanding Uncertainty: Risk Analysis, 14, p. 743-750.

**Russell Sr., E.R., 1993**, Rating countermeasures for mitigation of hazardous materials incidents: Journal of Transportation Engineering, 119, p. 211-225.

**Saccomanno, F.F., Chong, K.C., and Nassar, S.A., 1997**, Geographic Information System Platform for Road Accident Risk Modeling: Transportation Research Record, 1581, p. 18-26.

**Saccomanno, F.F. and Shortreed, J.H., 1993**, Hazmat transport risks: Societal and individual perspectives: Journal of Transportation Engineering, 119, p. 177-189.

**Saccomanno, F.F., Shortreed, J.H., Van Aerde, M. , and Higgs, J., 1989**, Comparison of risk measures for the transport of dangerous commodities by truck and rail: Transportation Research Record, 1245, p. 1-13.

**Saccomanno, F.F., Van Aerde, M., and Queen, D., 1987**, Interactive selection of minimum-risk routes for dangerous goods shipmnents: Transportation Research Record, 1148, p. 9-17.

**Saccomanno, F.F. and Chan, A.Y.W., 1985**, Economic evaluation of routing strategies for hazardous road shipments: Transportation Research Record, 1020, p. 12-18.

**Scanlon, R.D. and Cantilli, E.J., 1985**, Assessing the risk and safety in the transportation of hazardous materials: Transportation Research Record, 1020, p. 6-11.

**Solomon, B.D. and Shelley, F.M., 1988**, Siting patterns of nuclear waste repositories: Journal of Geography, 87, p. 59-71.

**Transport Canada, 1993**, Marchandise dangereuses : La classification et les indications de danger: Canada:

**Transport Dangerous Goods Directorate**, Dangerous Goods Accidents Information System (D.G.A.I.S.): Transport Canada ed, , Canada:

**Transportation Research Board, N.R.C., 1996**, Transportation Research Record No. 1542 - Safety and human performance - Statistical methods and accident analysis for highway and traffic safety: Transportation Research Board, National Research Council ed, Washington, D.C.:

**Vachon, C., 1997**, Risques technologiques majeurs : L'état de la question: CIRANO - Centre interuniversitaire de recherche en analyse des organisations ed, Montréal, Québec:

*Le transport routier des matières dangereuses en Montérégie. Analyse des déplacements et modélisation des impacts en cas d'accident.*

**Van Aerde, M., Shortreed, J., Stewart, A.M., and Matthews, M., 1989**, Assessing the risks associated with the transport of dangerous goods by truck and rail using the RISKMOD model: Canadian Journal of Civil Engineering, 16, p. 326-334.

**Vandersmissen, M.-H., Morin, D., and Pouliot, M. , 1996**, Comment estimer l'insécurité d'un site d'accident : état de la question: Recherche Transports Sécurité, p. 49-60.

**Watabe, A., 1991**, Liability rules and hazardous materials transportation: Transportation Science, 25, p. 157-168.

**Waterstone, M., 1989**, Risk analysis and management of natural and technological hazards: A social/behavioral science perspective: Haines, Y. and Stakhiv, E. v. National Science Foundation and American Society of Civil Engineers, p. 72-81. Risk analysis and management of natural and man-mode hazards. New York. (Abstract)

**Williams, R.J., 1984**, Who or what is DES?: Cartography, 13, p. 166-173.

**Wilson, F.R., Cantin, L., and Bisson, B.G., 1990**, Emergency Response System for Dangerous Goods Movements by Highways: Journal of Transportation Engineering, 116, p. 789-794.

**Wohlwerth, N., 1987**, L'informatique au service de la planification d'urgence: Revue de la Protection Civile, 14, p. 6-9.

**Yu, J.C. and Judd, C.A., 1985**, Cost-effectiveness analysis of transportation strategies for nuclear waste repository sites: Transportation Research Record, 1020, p. 23-30.

**Zhang, J., Hodgson, J., and Erkut, E., 2000**, Using GIS to assess the risks of hazardous materials transport in networks: European Journal of Operational Research, 121, p. 316-329.

**Zografos, K.G., Vasilakis, G.M., and Giannouli, I.M., 2000**, Methodological framework for developing decision support systems (DSS) for hazardous materials emergency response operations: Journal of Hazardous Materials, 71, p. 503-521.

**Zografos, K.G. and Samara, S., 1989**, Combined location routing model for hazardous waste transportation and disposal: Transportation Research Record, 1245, p. 52-59.

*Le transport routier des matières dangereuses en Montérégie. Analyse des déplacements et modélisation des impacts en cas d'accident.*